Serie vida cotidiana y tecnología

# TEC & TIC FOUECLY

Accedé a los avances de la ciencia y la tecnología

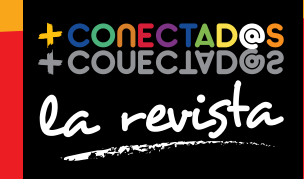

conectar igualdad

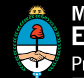

Ministerio de **Educación** Presidencia de la Nación |

# 2 entrevista Luis Cappozzo

 $T_{\rm{eff}}$  , the  $T_{\rm{eff}}$ 

Tecnologías que resisten al agua

12

tecnología para todos El poder de las simulaciones

# 18

test ¿Cuánto espacio ocupa todo lo que hacés?

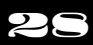

proyecto Cálculos desde el desayuno hasta la cena

Presidenta de la Nación Dra. Cristina Fernández de Kirchner

Jefe de Gabinete de Ministros Dr. Juan Manuel Abal Medina

Ministro de Educación Prof. Alberto E. Sileoni

Secretario de Educación Lic. Jaime Perczyk

Jefe de Gabinete A. S. Pablo Urquiza

Subsecretario de Equidad y Calidad Educativa Lic. Eduardo Aragundi

Subsecretaria de Planeamiento Educativo Prof. Marisa Díaz

Subsecretario de Coordinación Administrativa Arq. Daniel Iglesias

Directora Ejecutiva del INET Prof. María Rosa Almandoz

Directora Ejecutiva del infod Lic. Verónica Piovani

Directora Nacional de Gestión Educativa Lic. Delia Méndez

Gerente General Educ.ar S. E. Lic. Rubén D'Audia

Integrantes del Comité Ejecutivo de Conectar Igualdad

Por Anses

Director Ejecutivo ANSES Lic. Diego Bossio

Gerente Ejecutivo del Programa Conectar Igualdad Lic. Pablo Fontdevila

Por Ministerio de Educación

Secretario de Educación Lic. Jaime Perczyk

Subsecretario de Equidad y Calidad Educativa Lic. Eduardo Aragundi

Asesora de Gabinete de Ministros Mgr. Cynthia Zapata

Directora Portal educ.ar Patricia Pomiés

Por Jefatura de Gabinete de Ministros

Subsecretario de Tecnologías de Gestión Lic. Mariano Greco

Por Ministerio de Planificación

Secretario Ejecutivo del Consejo Asesor del SATVD-T Lic. Luis Vitullo

Asesor del Consejo Asesor del SATVD-T Emmanuel Jaffrot

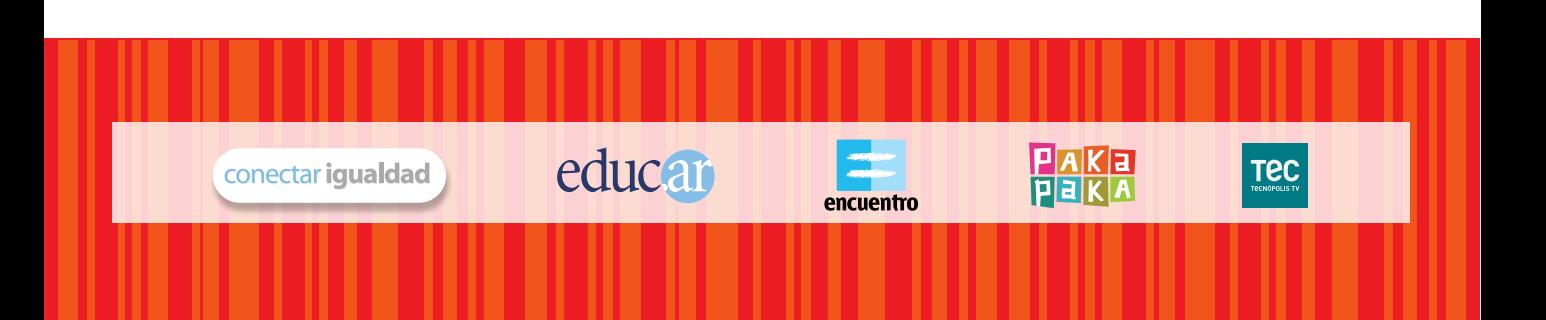

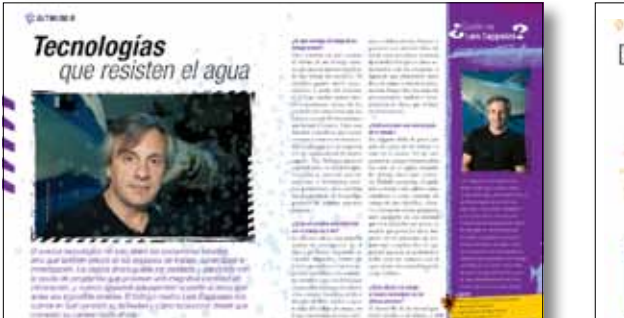

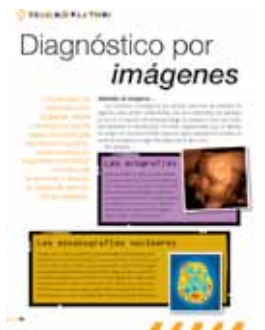

# SUMAN

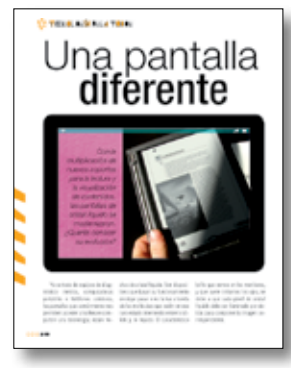

p. 10 pp. 18-21

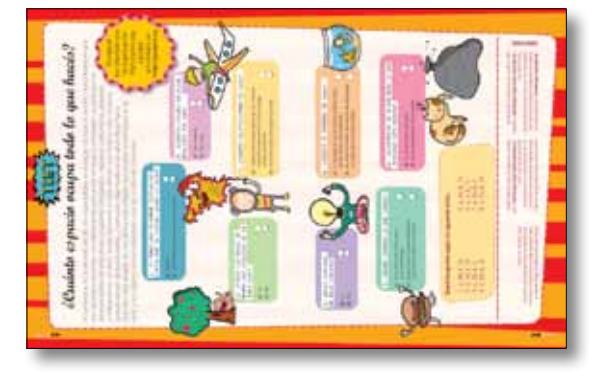

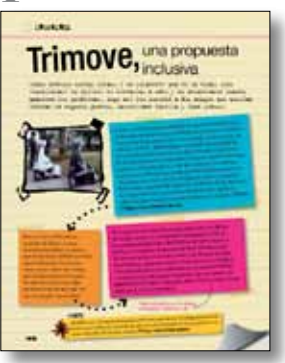

### p. 22 pp. 28-31

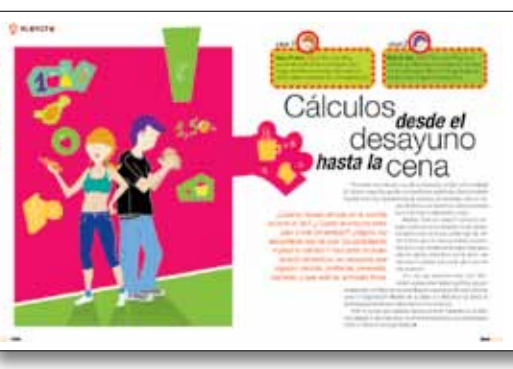

### 2. entrevista

Luis Cappozzo Tecnologías que resisten al agua

6. tecnología para todos La carrerra del investigador

s. tecnología para todos Diagnóstico por imágenes

10. tecnología para todos Una pantalla diferente

12. tecnología para todos El poder de las simulaciones

16. notitas

18. test ¿Cuanto espacio ocupa todo lo que hacés?

22. creadores Trimove, una propuesta inclusiva

23. programas Mix de ciencias

24. tecnología para todos El mundo de las bases de datos

27. tecnología para todos El satélite SAC-D/Aquarius

28. proyecto Cálculos desde el desayuno hasta la cena

32. cuidados de la net

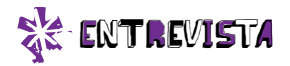

# *que resisten el agua Tecnologías*

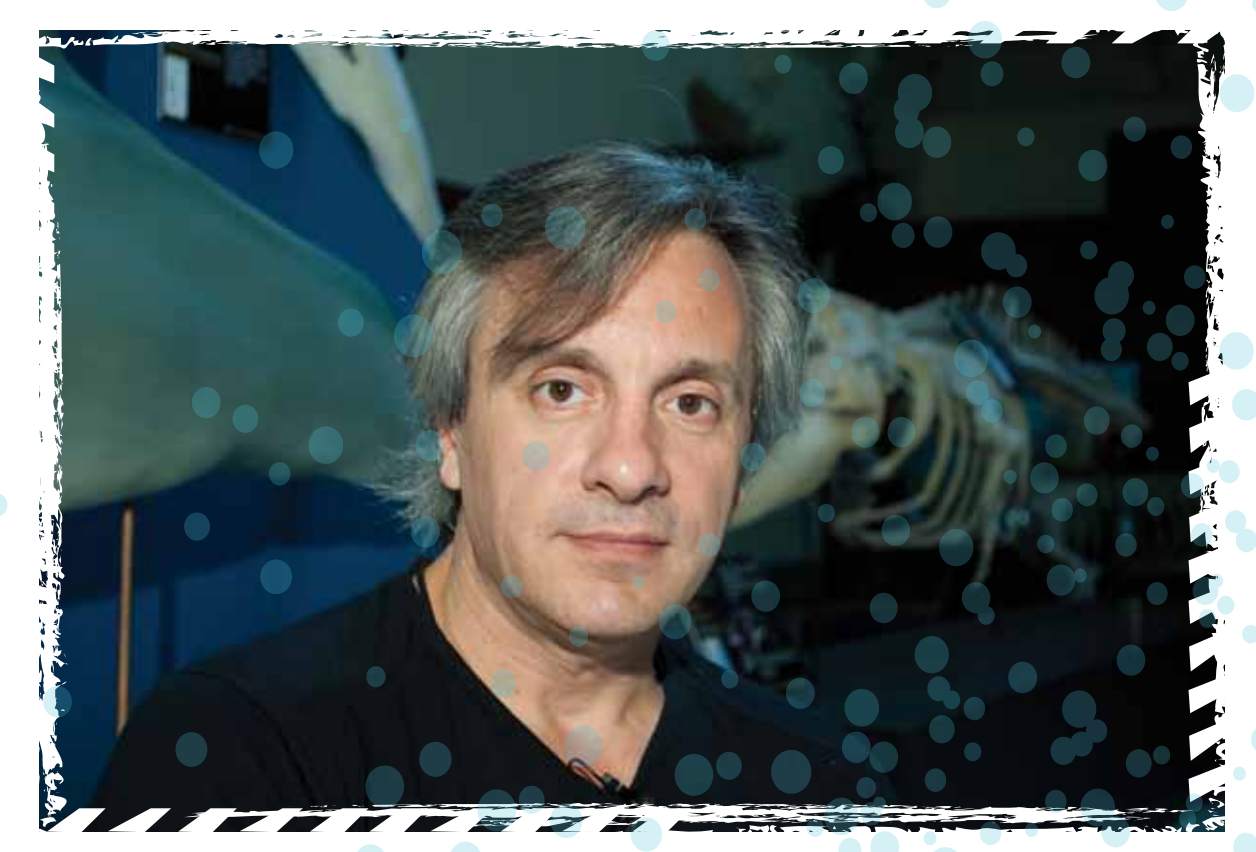

*El avance tecnológico no solo alteró las costumbres sociales, sino que también influyó en los espacios de trabajo, aprendizaje e investigación. La ciencia ahora puede ser pensada y elaborada con la ayuda de programas que procesan una magnífica cantidad de información, y nuevos aparatos que permiten acceder a datos que antes era imposible obtener. El biólogo marino Luis Cappozzo nos cuenta en qué consiste su actividad y cómo evolucionó desde que comenzó su carrera hasta ahora.*

# *¿En qué consiste el trabajo de un biólogo marino?*

Para contestar en qué consiste el trabajo de un biólogo marino, me gustaría primero explicar de qué trabaja un científico. El científico genera nuevo conocimiento a partir del entorno; el biólogo marino genera nuevo conocimiento acerca de los océanos y los seres vivos que los habitan, a partir de herramientas que brinda la ciencia. Estos son métodos específicos para conocer aspectos nuevos de la naturaleza e integrarlos a un esquema o a un rompecabezas de mayor tamaño. Hay biólogos marinos especializados en describir nuevas especies; otros, en conocer ambientes o ecosistemas marinos particulares; otros estudian las características de los perfiles genéticos de distintas especies; etcétera.

# *¿Cómo se combina esta definición con el trabajo día a día?*

En mi caso, dirijo una pequeña unidad de investigación en el marco del Museo Argentino de Ciencias Naturales. Dentro de la biología marina, es un área específica que utiliza a los mamíferos marinos como modelos para comprender aspectos vinculados a los océanos. Entonces, el día a día está dividido en dos etapas: la etapa del trabajo de campo, en la que recorremos la costa, subi-

mos a embarcaciones, buques o gomones con motores fuera de borda para recolectar muestras de material biológico o datos relacionados con las preguntas o hipótesis que planteamos antes de ir al campo a buscar la información. Luego, hay una etapa de procesamiento, análisis e interpretación de datos, que se hace en el laboratorio.

# *¿Cuál es la parte que más te gusta de tu trabajo?*

Sin ninguna duda, la parte que más me gusta de mi trabajo es estar en el océano. En mi caso particular, siempre la motivación fue estar en el océano tratando de obtener datos para contestar distintas preguntas. Cuando uno comienza esta carrera como estudiante o como asistente de campo de otro científico, observa e incorpora ciertas preguntas muy puntuales de esa realidad que es la naturaleza en acción. A medida que pasan los años, uno puede ver el panorama un poquito más completo. Pero lo que más me gusta de mi profesión es poder estar en contacto con el agua salada, en la superficie, en la costa o debajo.

# *¿Cómo afectó a tu trabajo el avance tecnológico de las últimas décadas?*

El desarrollo de las tecnologías afectó mucho a mi trabajo y al

# Quién es Luis Cappozzo

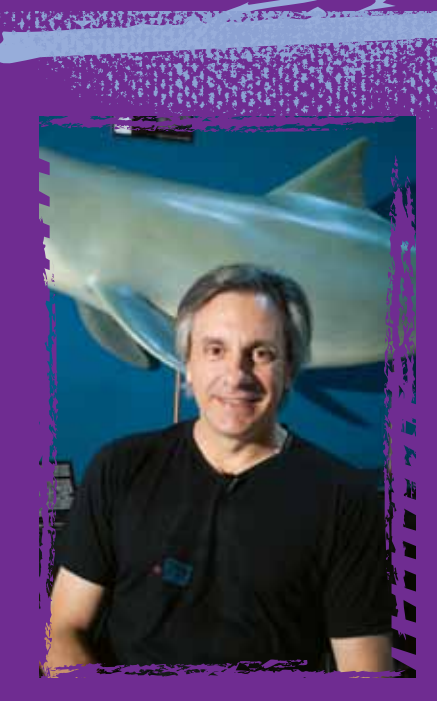

Luis Cappozzo es biólogo marino, dirige el Laboratorio de Ecología, Comportamiento y Mamíferos Marinos del Museo Argentino de Ciencias Naturales "Bernardino Rivadavia" y ha escrito tanto artículos para revistas especializadas como textos de divulgación. Tuvo la suerte de encontrar muy rápido su vocación: cuando era chico, su papá lo llevó a un museo de ciencias y desde ese momento supo que quería ser biólogo y trabajar en un museo. Pocos años después, le regalaron un libro sobre el mar y desde entonces se inclinó hacia la que sería su especialidad.

# +info

 Museo Argentino de Ciencias Naturales "Bernardino Rivadavia" Av. Ángel Gallardo 470, Buenos Aires. Abierto todos los días de 14 a 19.  **http://www.macn.secyt.gov.ar/cont\_Gral/home.php**

3

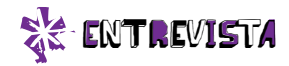

 En la actualidad, es posible observar lo que sucede en el fondo del mar sin movernos del laboratorio.

trabajo de cualquier científico, en todas las áreas del conocimiento. Hay preguntas que hace veinte, quince e, incluso, diez años eran difíciles de responder. Uno podía aproximarse a una respuesta parcial, pero no a la respuesta completa. En el ámbito de la biología

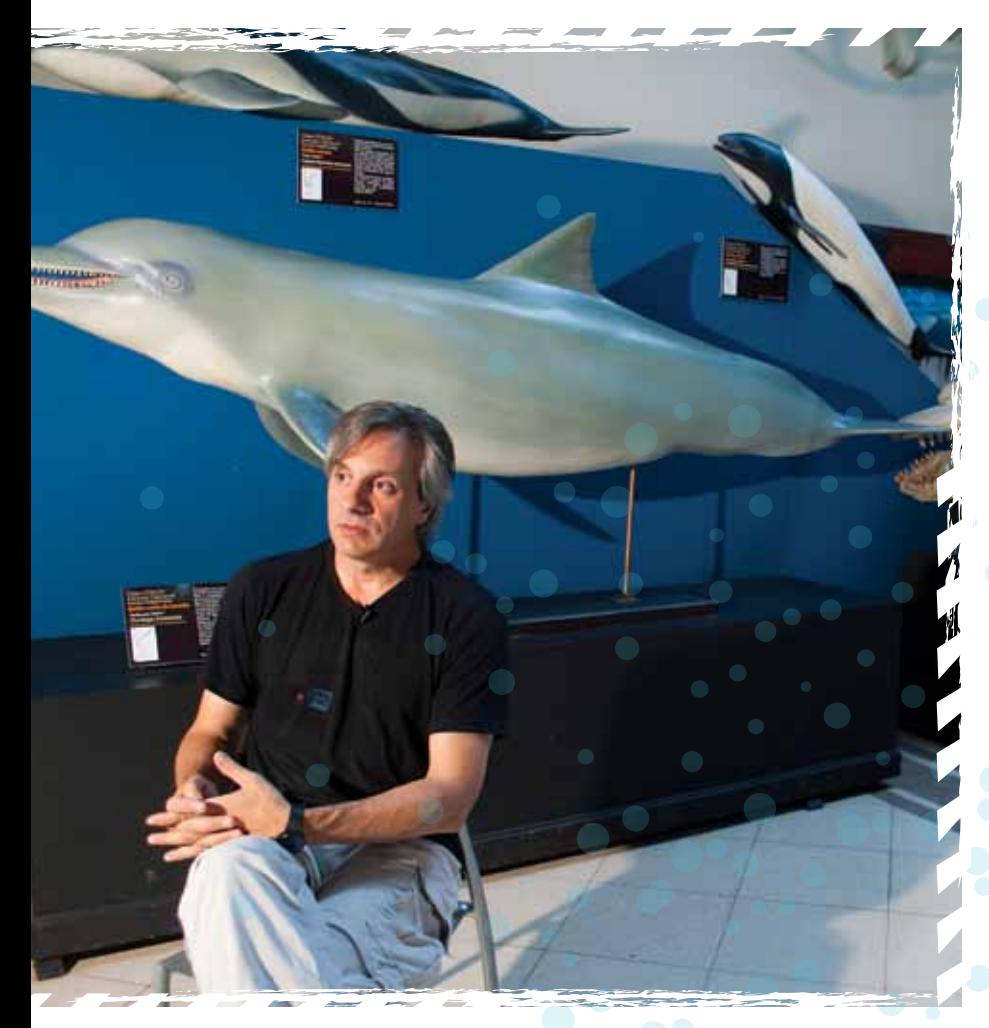

marina, por ejemplo, podemos hacer el seguimiento remoto de individuos en el océano con instrumentos comparables al GPS

de los vehículos terrestres. El desarrollo de la tecnología nos brinda la posibilidad de colocar en ciertos individuos –un delfín, una ballena, una foca– instrumentos que permiten conocer a qué profundidad pueden sumergirse, cuánto tiempo pueden estar debajo del agua y qué recorridos realizan, entre muchas otras cosas. Toda esa información llega a nuestra computadora vía satélite y se puede compilar y guardar en una única unidad de memoria. Y este mismo procedimiento se puede llevar a cabo con cualquier otro organismo que se quiera investigar: saber el área que habita, cuáles son las variables ecológicas, sus costumbres. Esto responde cuestiones que antes eran impensables y que permiten conocer un recurso, no solo para obtener conocimientos de biología y ecología, sino también para establecer pautas de conservación de esos recursos con criterio científico.

# *¿En qué otros aspectos se observan avances significativos?*

En la genética, por ejemplo, desde que se conocieron las leyes de la herencia, a comienzos del siglo xx, hasta ahora, con la capacidad instrumental que permite procesar información genética y conocer cuáles son las características de esos genes, que no son otra cosa que unidades de información que pasan de una generación a la siguiente.

# *¿Qué tipo de información nos brinda la genética?*

Un perfil genético, por ejemplo, aporta datos sobre la evolución de las especies que estudiamos, acerca de sus características como individuos, las relaciones de parentesco. Estudiar la informacantidad de hembras. Luego, con el estudio de los genes, se pudo determinar que no todas las crías del año siguiente eran hijos de este macho alfa poderoso.

# *¿Qué otros cambios se ven en la relación entre tecnología y desarrollo científico?*

Otro avance muy importante está vinculado al desarrollo de prograHasta hace poco tiempo, a ciertos lugares solo llegaban exploradores muy aventureros que, muchas veces, se jugaban la vida.

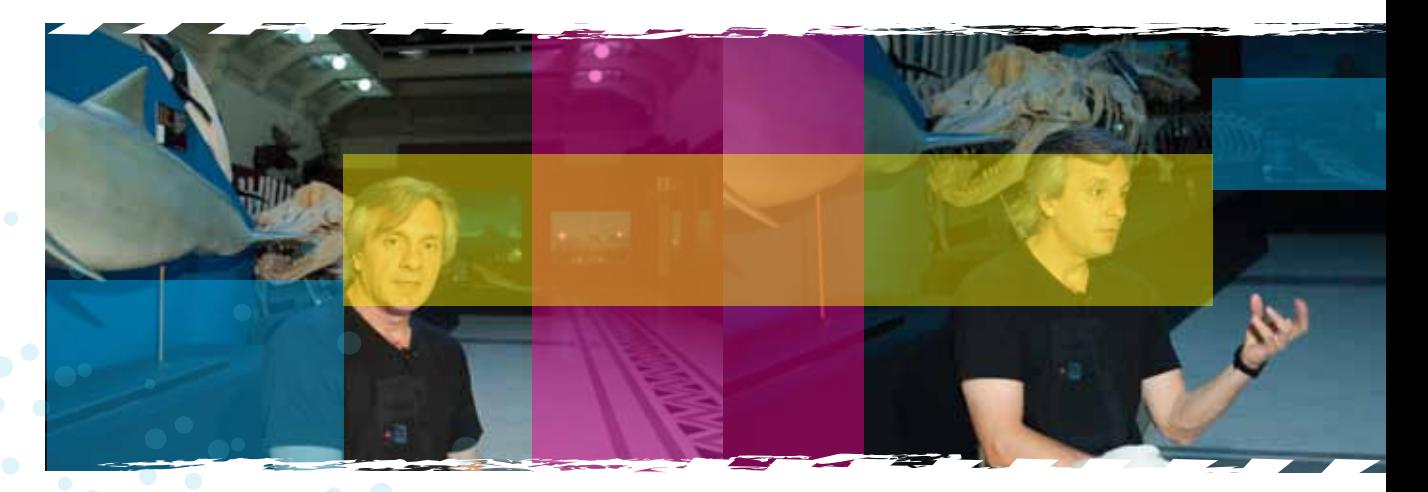

ción genética permite, incluso, responder cuestiones vinculadas a los sistemas de apareamiento o al comportamiento. Con esas herramientas moleculares se pueden contestar preguntas que, desde el ámbito de la evolución o la ecología, antes no podíamos intuir. Un ejemplo concreto: cuando estudiábamos al elefante marino, veíamos que el macho alfa tenía un número importante de hembras en lo que se denominaba su *harén*, y se medía el éxito de ese macho en función de la

mas que permiten procesar una enorme cantidad de datos en muy poco tiempo e, incluso, brindan la posibilidad de hacer modelos a partir de resultados obtenidos en el campo. También las microcámaras, que se colocan en el lomo de un león marino y registran cómo es un viaje de caza de ese animal, o cámaras especiales, que se pueden colocar en el lomo de un insecto. Son ejemplos sencillos. Hay desarrollos tecnológicos mucho más complejos. En líneas generales, la tecnología potenció

la capacidad de obtener, procesar y analizar la información que los científicos obtenemos de la naturaleza. Los dispositivos tecnológicos pueden llegar a sitios adonde los científicos no pueden acceder, y allí tomar muestras o ver cómo es un entorno hostil, como las profundidades del océano o la cima de montañas de difícil acceso. Hasta hace poco tiempo, a esos lugares solo llegaban exploradores muy aventureros que, muchas veces, se jugaban la vida.

**SE TECNOLOGÍA PARA TODOS** 

# *La carrera del investigador*

*¿Podrías identificar a un científico caminando por la calle? ¿Cómo te lo imaginás? ¿Serán como en las películas, que tienen los pelos revueltos, usan anteojos y andan ensimismados?*

**Tecnópolis**, la megaferia de ciencia y tecnología que tuvo lugar entre julio y noviembre de 2011, sigue teniendo su espacio en la red. Para los que no pudieron ir y los que se quedaron con ganas de ver más... **http://www.tecnopolis.ar/** Por otro lado, a partir de septiembre de 2011, comenzó a emitirse Tecnópolis TV, una señal de televisión digital terrestre abierta, de alta definición, que depende del Ministerio de Ciencia, Tecnología e Innovación Productiva.

Antes

# El trabajo de un científico

Los científicos de nuestro país son trabajadores que, en lugar de abrir su negocio cada mañana o sentarse en su oficina, eligieron (y pudieron) seguir estudiando, trabajar en equipo y hacer todo lo posible para que la ciencia y la tecnología de nuestro país se desarrollen.

Uno de los organismos que nuclean a los investigadores de la Argentina se llama CONICET (Consejo Nacional de Investigaciones Científicas y Técnicas). Creado en 1958, "el CONI", como le dicen muchos investigadores, alberga a más de 17.500 científicos entre becarios, investigadores y personal de apoyo, distribuidos en aproximadamente 200 institutos de investigación en todo el país.

Ahora

# Donde había bodegas, hoy se aglutina la ciencia

Durante 2011 se inauguró, en la Ciudad Autónoma de Buenos Aires, el Polo Científico Tecnológico de Palermo. En este predio de  $45.000 \, \text{m}^2$ , donde antes estaban las Bodegas Giol, ya están trabajando el Ministerio de Ciencia, Tecnología e Innovación Productiva, la Agencia Nacional de Promoción Científica y el Instituto de Ciencias Biomédicas y Biotecnológicas asociado a la red de Institutos Max Planck de Alemania.

Se prevé que en el transcurso de 2012 se inauguren las oficinas que serán la nueva sede del CO-NICET; otro instituto destinado al estudio de las ciencias sociales y humanas; y un tercero destinado a las ciencias exactas y tecnológicas,

ENGIA

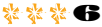

que incluirá el Centro de Simulación de Problemas Multi-Física para Aplicaciones Tecnológicas y Bioinformática.

El Polo Científico Tecnológico será sede, además, de un museo interactivo de ciencia, del primer auditorio científico en la Ciudad y de una casa de huéspedes para científicos visitantes; contará con áreas de recreación y gastronomía, y con un estacionamiento de 8.000 m<sup>2</sup>.

# ¿Cómo es la carrera de un investigador?

Quien desee seguir la carrera de investigador, primero debe cursar una carrera universitaria y luego seguir estudiando cuatro años más para lograr un doctorado. Pero estos estudios de posgrado no se realizan sin retribución económica. Tanto el CONICET como las universidades nacionales y la Agencia Nacional de Promoción Científica conceden becas a profesionales recién recibidos que desean dedicarse a la investigación científica.

Al recibir el título de doctor, ya es posible solicitar el ingreso a la carrera de investigador del CONICET. Las solicitudes de los postulantes son revisadas y remitidas a la Comisión Evaluadora de la disciplina que corresponda para cada caso y a la Junta de Calificación y Promoción. El Directorio del CONICET decide la aprobación o el rechazo de los ingresos solicitados.

Una vez dentro, la carrera tiene cinco categorías: investigador asistente, para los que recién comienzan; investigador adjunto; investigador independiente; investigador principal e investigador superior. En todas las categorías, los investigadores deben presentar periódicamente un informe con sus últimos trabajos científicos y, para ascender a categorías superiores, también deben demostrar que lo merecen presentando sus antecedentes y logros obtenidos.

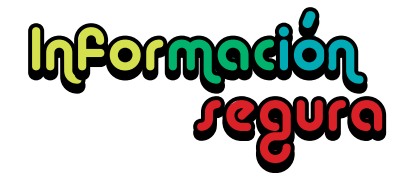

No todos los contenidos científicos que se encuentran en internet están elaborados o revisados por especialistas.

Para asegurarte de que lo que estás leyendo es correcto, tenés que remitirte a sitios de organismos reconocidos por su trayectoria en ciencias y/o en educación. Podés partir de un portal e ir buscando desde allí (por ejemplo, ir enlazando diversos sitios desde el Ministerio de Educación o desde el CONICET), o buscar por temas y fijarte que la página web que los publica sea la de una universidad, una biblioteca científica o un instituto especializado, o que haya sido comentada y calificada por la comunidad.

En la página web del CONICET, podés encontrar una sección de enlaces a sitios relacionados con la ciencia ( **http://www.conicet.gov.ar/web/ conicet.links**) cuya información está debidamente chequeada y validada. Muchos de ellos, a su vez, cuentan con links a otras páginas confiables.

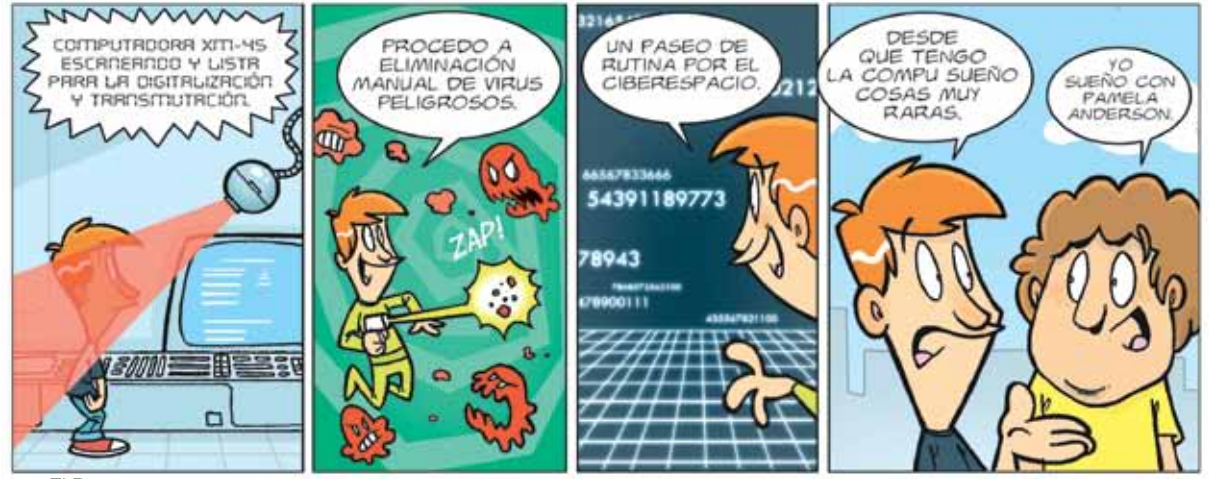

por El Bruno

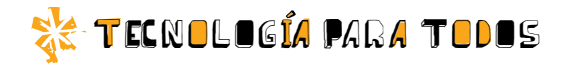

# Diagnóstico por *imágenes*

*Los estudios de diagnóstico por imágenes, desde una simple ecografía hasta una sofisticada resonancia magnética, están basados en programas informáticos que día a día evolucionan y mejoran la calidad de atención de los pacientes.*

# Hablando de imágenes…

Los principios tecnológicos que utilizan esta clase de estudios, en algunos casos, fueron desarrollados con otros propósitos; por ejemplo, su uso en el espacio. Sin embargo, luego se adaptaron para que todos los individuos se beneficiaran con ellos. Seguramente, vos, tu familia, un amigo o tu mascota los han usado en algún momento de su vida o lo harán en el futuro; es algo más común de lo que creés.

Por ejemplo…

# Las ecografías

Como su nombre lo indica, en este método el programa analiza y construye imágenes a partir de sonidos. La máquina emite sonidos de alta frecuencia, tan agudos que no los escuchamos, que rebotan de manera disímil en los huesos y los tejidos. Esas múltiples intensidades se revelan como imágenes donde lo más claro es lo más duro.

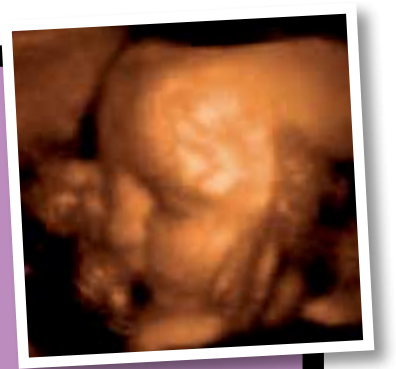

# Las escanografías nucleares

En este caso, lo que el programa toma como señal es la radioactividad emitida por una sustancia específica para cada estudio. Por ejemplo, para estudios de tiroides se utiliza el yodo radioactivo. El paciente debe ingerir esta sustancia unas horas antes del estudio. Luego, el equipo escanea al paciente y, en pantalla, se ven de otro color los lugares del cuerpo donde se ha depositado la sustancia radioactiva. Son estudios que duran entre 20 y 45 minutos, pero que obligan al paciente a cuidados específicos los días posteriores, mientras se elimina del cuerpo la sustancia radioactiva.

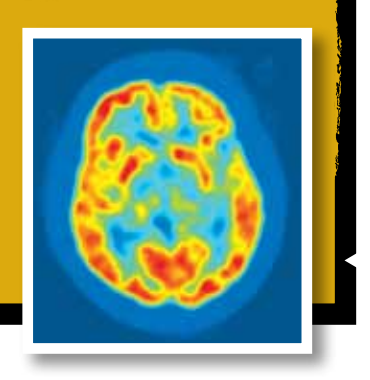

# Las tomografías computarizadas

Surgieron de combinar la vieja técnica de los rayos X con la informática. El paciente, acostado, es atravesado por rayos X que el equipo capta para componer imágenes transversales del cuerpo. Cuando el estudio lo requiere, el paciente debe tomar un líquido de contraste. Se utilizan para muchos tipos de estudios, desde ver fracturas de huesos hasta evaluar hemorragias internas.

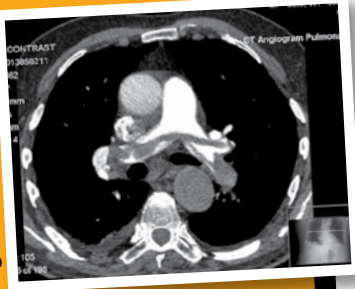

# off soleto

Las cajas para visualizar rayos X

# Las resonancias magnéticas nucleares

Cuando el cuerpo es sometido al efecto de un imán poderoso, todos los núcleos de los átomos que lo componen se acomodan de tal modo que quedan alineados con el campo magnético de dicho imán. Si a esos núcleos ya alineados se los estimula con una onda de radio, se desordenan de formas múltiples, pues absorben diversa cantidad de energía de la radiofrecuencia, es decir, resuenan de manera disímil según qué tipo de núcleos sean. Esas variadas resonancias son

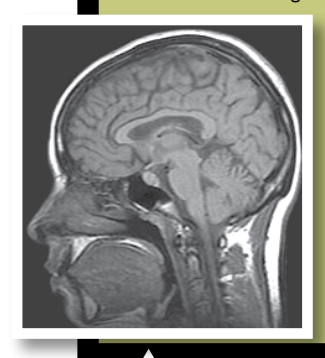

traducidas por el programa del equipo en imágenes que pueden alcanzar gran definición (cuanto más potente sea el campo magnético, más resolución tendrá la imagen obtenida). Estos estudios suelen ser largos y molestos, ya que el equipo es muy ruidoso y el paciente debe permanecer inmóvil. Además, requieren ciertas precauciones previas, pues si en el cuerpo hay insertas piezas metálicas o dispositivos electrónicos, el imán del resonador puede modificar su posición o, directamente, provocar su ruptura.

# Rapidez y portabilidad

En la actualidad, es normal que los pacientes que se hacen una radiografía dispongan del resultado en minutos. Sin embargo, esto no siempre fue así.

Tampoco existieron siempre los equipos de diagnóstico transportables, lo cual resulta fundamental para llegar a pacientes de zonas geográficas alejadas de los centros de salud o cuyos países están en guerra o sufren tragedias naturales. Los primeros equipos de este tipo fueron diseñados por Marie Curie, la gran científica francesa. Esta intrépida mujer de ciencia de fines del siglo xix y comienzos del siglo xx recibió dos premios Nobel por sus estudios sobre la radioactividad y elementos como el radio y el polonio.<sup>36</sup>

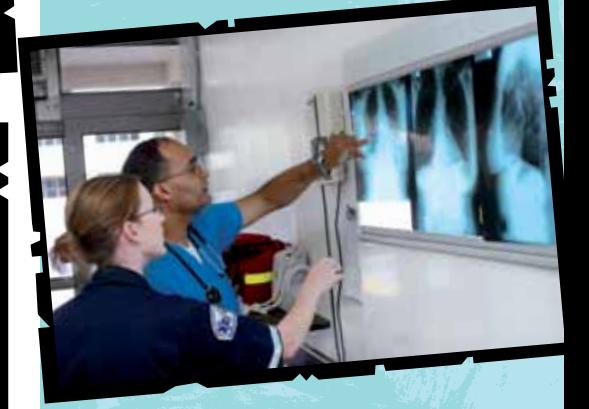

Hoy en día, la mayoría de los equipos de rayos X de clínicas y hospitales están digitalizados, y las cajas para ver rayos X comienzan a acumularse en los depósitos de equipos viejos. Si bien en algunos sitios más pequeños estas cajas de luz aún se usan, muy pronto se convertirán en una antigüedad. De hecho, hay diseñadores que están encontrándoles otros usos, como Drew Wright, un estadounidense que transformó a una de ellas en su escritorio.

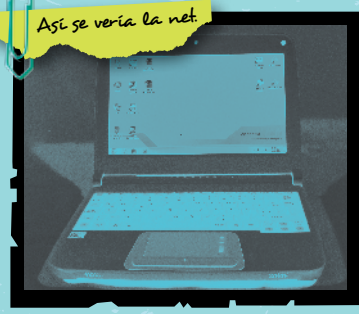

日常装装

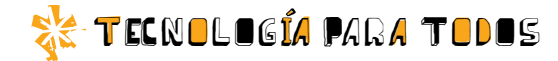

# Una pantalla<br>diferente

*Con la multiplicación de nuevos soportes para la lectura y la visualización de contenidos, las pantallas de cristal líquido se modernizaron. ¿Querés conocer su evolución?* 

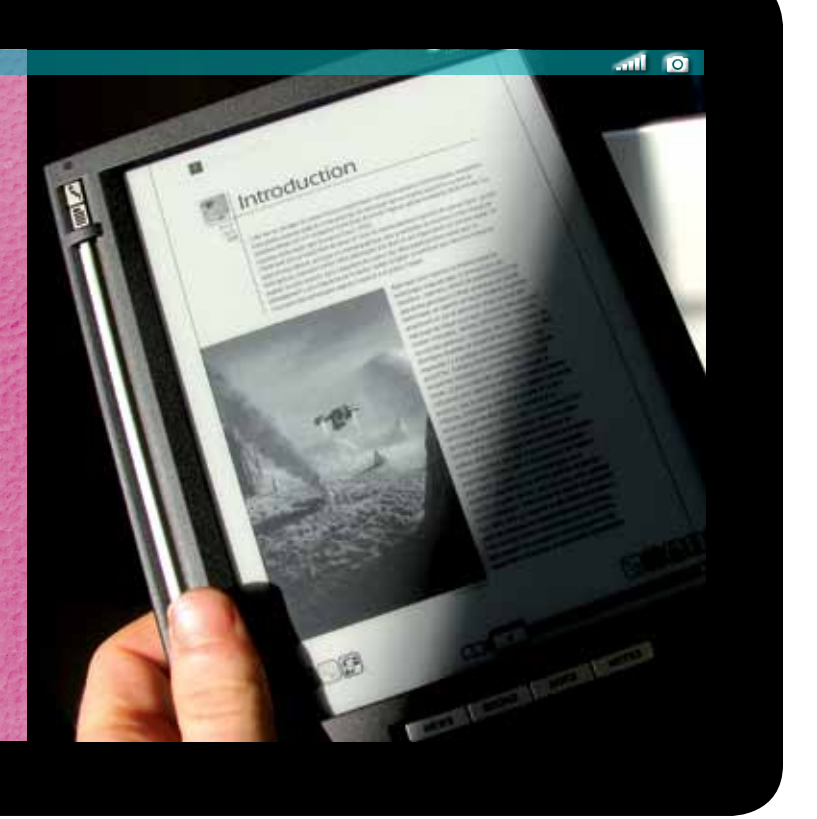

Ya se trate de equipos de diagnóstico médico, computadoras portátiles o teléfonos celulares, las pantallas que comúnmente nos permiten acceder al software comparten una tecnología; están hechas de cristal líquido. Son dispositivos que basan su funcionamiento en dejar pasar o no la luz a través de las moléculas que están en ese raro estado intermedio entre lo sólido y lo líquido. El característico brillo que vemos en los monitores, y que suele irritarnos los ojos, se debe a que cada píxel de cristal líquido debe ser iluminado por detrás para componer la imagen correspondiente.

por Verónica Sukaczer

chica geek

En 2002, un grupo de investigadores del MIT (las siglas en inglés del Instituto Tecnológico de Massachusetts) presentaron una nueva tecnología que asemejaba las pantallas a las páginas de papel. Su desarrollo fue todo un desafío, ya que tenían como objetivo dejar de lado la idea de la pantalla iluminada, lograr que no sobrepasara los 3 mm de espesor y, además, que se pudiera doblar y leer como una hoja de papel impresa. Impresionante, ¿no?

Las pantallas de papel electrónico de los e-books que se comercializan actualmente están formadas por tres capas. La interna contiene microtransmisores eléctricos; la del medio está compuesta por una matriz de millones de pequeñísimas esferas mitad blancas y mitad negras, que están flotando en un gel o en un líquido viscoso; y la que tocamos es una lámina protectora. Cada estímulo electromagnético que impulsa la primera capa provoca que algunas esferas muestren su cara negra (las que forman el texto) y otras, su cara blanca (las que son el blanco de la página). Así, queda representado en la pantalla un texto o un dibujo. Claro que la principal limitación de esta tecnología es el uso de diferentes colores. Pero, a no desesperar: las pantallas de papel electrónico a todo color están en pleno desarrollo.<sup>38</sup>

*Demasiada información*

Ayer, en la casa de Maru, me golpeé la cabeza contra la estúpida cama superior de su hermana y terminé, claro, en una guardia médica, adentro de un tomógrafo, pensando en el técnico en diagnóstico de imágenes que estaba ahí nomás, que estaba bueno. En cuanto el aparato se apagó, le dije, intencionada: Me encanta lo que hacés. El técnico, llamémoslo Andy, me invitó a conocer el otro lado. Esto es lo mío, dije cuando vi que la sala de control estaba inundada de computadoras. Andy sonrió y, al toque, se puso pesado. *La TAC toma, con rayos X, múltiples imágenes de cortes axiales del cuerpo, que después la computadora combina en una imagen final. ¿Ves? Acá aparece tu cerebro, como si estuviera cortado en rodajas.* ¿Y qué tal estoy? Digo, mi cerebro. *No hay lesiones, estás bien*, dijo él. Vos también, le devolví. Él sonrió. *Si te interesa esto, me gustaría pedirte algo... Es para un proyecto. Le pedimos a un voluntario que se concentre en una sensación en particular, y, mientras, le hacemos una tomografía. Queremos saber en dónde se origina cada sentimiento. Luego pasamos las imágenes a una base de datos, para compararlas con miles de otras. Estamos haciendo, en definitiva, un mapa del cerebro como nunca antes se vio.* ¿Y querés examinarme a mí? *Ya tengo tu cerebro,* dijo él. *Y si me decís en qué pensabas cuando estabas en el tomógrafo, puedo usarlo.* Pensaba en vos, susurré. Andy no dijo nada. Se sentó frente a su computadora y, cinco minutos después, ya tenía una respuesta. Señaló algo en mi tomografía y dijo: *¿Ves esta manchita en el lóbulo frontal? Eso es lo que se puso en actividad mientras pensabas.* ¿Eso es... el romance?, pregunté, de

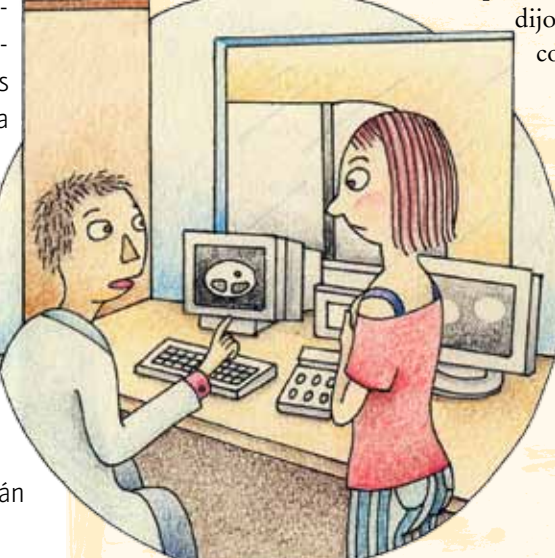

puro estúpida. *No, es histeria,*  dijo él*.* De pronto la cabeza comenzó a dolerme de

nuevo. Mejor espero afuera, dije.

> Ahora entiendo por qué seguimos prefiriendo atendernos con médicos de carne y hueso y les tememos a las máquinas en la medicina. Porque las máquinas, del alma humana, no saben nada.

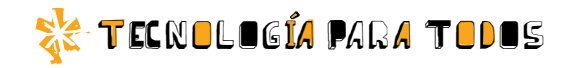

# El poder de las <sup>s</sup>imulacione<sup>s</sup>

# Según el diccionario

Según el diccionario de la Real Academia Española, *simular* es "representar algo, fingiendo o imitando lo que no es". Es decir, una simulación es una representación de un problema, una circunstancia o un desarrollo que queremos observar. Un experimento científico, por ejemplo, es una simulación que busca

*La simulación en computadoras ocupa un lugar cada vez más significativo en el quehacer diario de los científicos. Ya sean químicos o geólogos, genetistas o astrofísicos, en algún momento recurren a esta herramienta para planificar sus actividades futuras. Pero ¿de qué hablamos cuando hablamos de simulaciones?*

> Visitá la colección de videos del portal educ.ar. Encontrarás un montón de cortos interesantes sobre temas científicos. **Mhttp://videos.educ.ar/**

representar, en condiciones controladas por el investigador, un proceso que ocurre en la naturaleza.

Hasta hace poco tiempo, el diseño de los experimentos científicos estaba basado en las experiencias previas, en la formación del investigador, en su creatividad y en su conocimiento profundo sobre el tema que estaba estudiando. Con el aumento

de la capacidad de cálculo de las computadoras y, en especial, de las placas de video, diseñar una simulación informática se fue transformando en una herramienta muy común para los grupos de investigación; no como reemplazo de los clásicos experimentos, sino como su paso previo.

# El modelo matemático

En ciencias, la mayoría de los eventos pueden explicarse según un modelo matemático. Ese modelo está

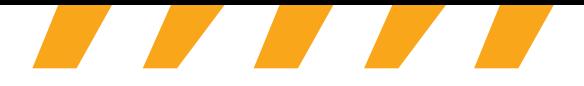

compuesto por una serie de ecuaciones que contemplan las variables más significativas de lo que se explica. Por ejemplo, si queremos estudiar una reacción química, tendremos que controlar las concentraciones de las sustancias químicas involucradas, la temperatura y la presión del lugar donde se realizará la mezcla, y el tiempo que permitiremos que estas sustancias interactúen. Concentraciones, temperatura, presión y tiempo serán nuestras variables significativas y, a partir de ellas, iremos desarrollando ecuaciones que representen matemáticamente esa reacción que estamos viendo.

# Las variables

Cuanto mayor sea el número de variables significativas de aquello que se investiga, más complejo será el modelo matemático que lo represente.

Cuando las computadoras no existían, era muy difícil arribar a modelos matemáticos de múltiples variables. Hoy en día, es mucho más fácil. Hay que tener una computadora con buena capacidad de cálculo, acceder al programa de computación adecuado y saber cómo ajustarlo al experimento que queremos desarrollar. Lo interesante de construir estos modelos matemáticos en las computadoras es que, una vez que se hallan las mejores ecuaciones, podemos usarlas para simular varios experimentos sin haberlos hecho. ¿Cómo? Pues, simplemente, reemplazando los datos correspondientes mediante el teclado.

# Las ventajas de simular

Supongamos que tenemos que saber cómo se comportará un nuevo material si se lo somete al doble del peso que soporta habitualmente. Una opción es diseñar una serie de experimentos reales que representen eso que deseamos saber y ejecutarlos sin más. Otra es, previamente, acudir a un modelo matemático que se ajuste a la representación deseada, cargar los datos necesarios en el programa que desarrollamos y ver los resultados más probables en cuestión de minutos, de horas o de días (sí, hay cálculos tan complejos que a una supercomputadora le lleva días resolverlos). ¿Cuáles son las ventajas de este proceso? Fundamentalmente, el ahorro de tiempo y de recursos, pues las simulaciones permiten evaluar el diseño del experimento, mejorarlo o descartarlo. También, que las simulaciones dan la posibilidad de probar diseños de experimentos de muchas variables que no se probarían si esta herramienta no existiera  $\frac{1}{2}$ 

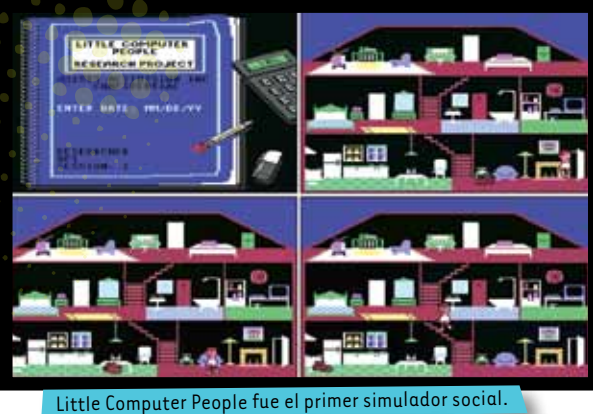

 Se creó en 1985 y venía en la consola llamada *Commodore 64*.

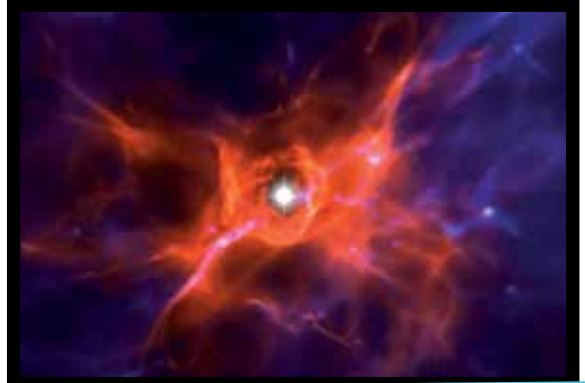

Representación del gas que rodea a una de las primeras estrellas del universo, formada 200 millones de años luego del Big Bang, utilizando el simulador Bolshoi. El color azul indica el gas frío y el color rojo, el caliente.

# TECNOLOGÍA PARA TODOS

En astrofísica, las simulaciones resultan cas<sup>i</sup> indispensables. Basándose en datos provistos por satélites y horas de observación en los telescopios más potentes del mundo, los grupos de investigación han construido modelos matemáticos que contemplan una gran cantidad de variables. No es para menos, ¡tienen que lograr una representación del universo! El más completo hasta ahora, conocido como *Bolshoi*, intenta representar el nacimiento del universo para refinar la teoría del Big Bang. En este programa se invirtieron 6 millones de horas de procesador y se generaron 75 TB de datos, utilizando a Pleiades, la supercomputadora de la NASA.

# Un ribosoma virtual

Asomándonos al Big Bang El interior de nuestras células también requiere de una simulación muy compleja, pues las variables que hay que considerar para estudiar un proceso intracelular son de muy diversa índole. Para simular, por ejemplo, cómo funciona un ribosoma (una macromolécula que permite la síntesis de proteínas en todas las células vivas conocidas), se ha desarrollado un programa que contempla la simulación en movimiento de 2,64 millones de átomos. Esto se logró utilizando la Q-Machine, una supercomputadora que posee 8.192 procesadores de datos.

# ¿Lloverá?

¿Debemos confiar en el pronóstico del tiempo? Esto depende de cuán bien ajustado esté el modelo matemático que se use para simular el clima y sus variables, pues lo que nos anuncian los pronósticos no es otra cosa que los resultados de simulaciones hechas por especialistas en el tema. En nuestro país, el Centro de Investigación del Mar <sup>y</sup>la Atmósfera (CIMA) utiliza hace pocos años un sistema experimental que le permite, comparando el dato pronosticado con el dato observado (hayan coincidido o no), ir ajustando el modelo matemático para ir mejorando poco a poco la calidad de los pronósticos, tanto del clima como de los milímetros caídos en las temporadas de lluvia. Este programa puede descargarse gratuitamente en **http://www.mmm.ucar.edu/wrf/users/**

# Megaestructuras

**READERS** 

Las simulaciones en el mundo de la arquitectura y la ingeniería civil van desde la recreación de un pozo petrolero hasta la representación del comportamiento de un nuevo material en la construcción de puentes, pasando por el impacto ambiental que provocarían estas obras. Ninguna megaestructura se construye sin antes haber realizado un sinnúmero de simulaciones para garantizar que la edificación sea exitosa. Esto ocurre sobre todo en países como Chile, Japón o los Estados Unidos, cuyos territorios se encuentran en zonas geográficas de gran actividad volcánica y sísmica. Para ello, cuentan con las supercomputadoras más potentes de todo el planeta. Claro que no solo las usan los ingenieros y los arquitectos. Toda la comunidad científica aprovecha estos megaprocesadores de datos.

# ¿Simulaciones que son un juego?

Los videojuegos que simulan la vida real tienen su antecedente más antiguo en los simuladores de vuelo que se comenzaron a usar en la década del 80, en los Estados Unidos, para entrenar a pilotos y astronautas. En la actualidad, hay simuladores de manejo de todos los medios de transporte que existen, y muchos de ellos se usan tanto para entrenar profesionales como para jugar en la web. Pero manejar un helicóptero o una aeronave no son las únicas situaciones de la vida que se han usado para diseñar videojuegos. De hecho, existe toda una categoría de videojuegos que desarrolla mundos virtuales, donde es posible estudiar fenómenos de la naturaleza o interactuar con otros seres virtuales y realizar las mismas actividades que desarrollamos en la vida diaria. ¿Qué aplicación científica tienen? Hay muchos grupos de investigación en psicología y en sociología que los utilizan. Algunos estudios indican que podrían ser muy buenas herramientas en el tratamiento de trastornos sociales o en la recuperación de ciertas habilidades corporales.<sup>38</sup>

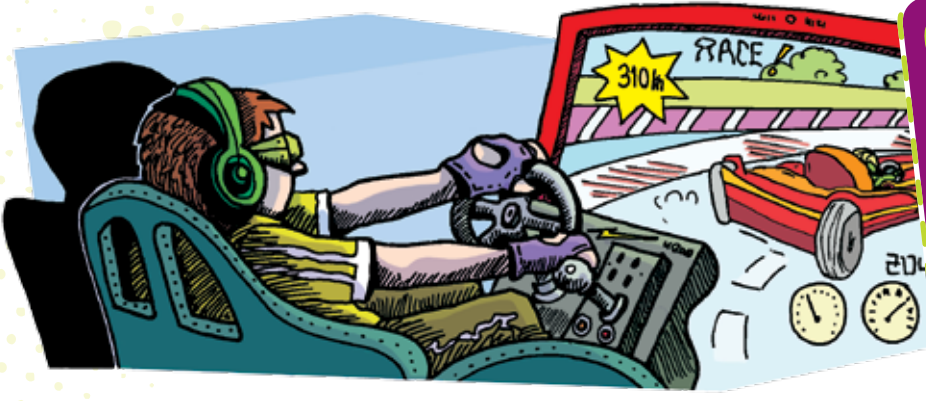

# Cuenta regresiva

Cuatro jóvenes en acción, la red como herramienta y un gran desafío. Sumate a esta experiencia. Vas a descubrir hechos desconocidos, a enterarte de cosas que ni siquiera imaginabas, y algo en vos sentirá la necesidad de participar. Estamos en una cuenta regresiva... el tiempo es crucial. Si actuás, algo puede cambiar. **http://www.cuentaregresiva.educ.ar/**

### Diego Golombek | doctor en Biología Qué opina...

por Eduardo Barone

a computación ocupa mucho lugar en mi vida. ¡Hasta demasiado! Es imprescindible com<br>herramienta laboral, y, en la ciencia, ha democratizado el acceso al conocimiento de una<br>manera increíble. Además, se cuela en todos lados a computación ocupa mucho lugar en mi vida. ¡Hasta demasiado! Es imprescindible como herramienta laboral, y, en la ciencia, ha democratizado el acceso al conocimiento de una manera increíble. Además, se cuela en todos lados, sobre todo en casa –como bien pueden buscando *papers*, contestando mensajes, reservando entradas para el cine o viendo pelis, charlando vía Skype o buscando recetas y acordes de canciones. En la actualidad, a nadie se le ocurriría escribir, corregir, reescribir y editar sin la ayuda de la compu. Contar una historia científica es, justamente, contar una historia, y la computadora nos ofrece múltiples posibilidades para contarla mejor y más bonito. Los cambios son tan acelerados que debemos actualizarnos todo el tiempo. El problema es cuando la herramienta se vuelve el objeto principal del trabajo y consume gran parte de nuestro tiempo. La ciencia es una actividad colaborativa: no se puede hacer nada solo o aislado del mundo. Gracias a la computadora, puedo mantener colaboraciones nacionales e internacionales que me permiten no solo estar al tanto de qué pasa ahí afuera, sino, sobre todo, planear experimentos conjuntos, discutirlos, analizarlos, escribir proyectos y soñar con conocer un poco más y mejor la naturaleza. Diego Golomber

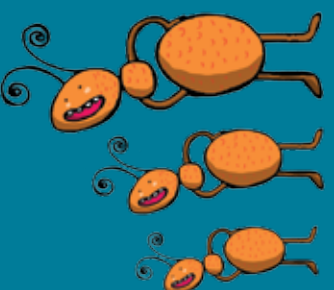

ambiente donde prospera. En este caso, ¡lo que mata es la sequedad! ambiente donde prospera. En este caso, ¡lo que mata es la sequedad!

# Los animales también tienen derechos…

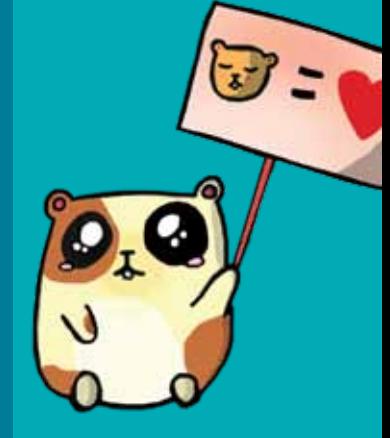

Desde 1954, existe en nuestro país la ley 14.346, que castiga con 15días en prisión los malos tratos y usos crueles sobre los animales domésticos o en cautiverio. Además, desde 1985, las instituciones científicas respetan las guías internacionales sobre el uso de animales de experimentación para la investigación médica elaboradas por la Organización Mundial de la Salud (OMS). Allí quedan establecidos 21 principios básicos que los científicos deben aprender, respetar y enseñar.

# La hormiga argen tina para exportación

Cuando los científicos detectan una especie capaz de invadir algún ecosistema, ponen el ojo en la lupa y salen al ruedo, uando los científicos detectan una especie capaz de invadir algún ecosistema, ponen el ojo en la lupa y salen al ruedo, de combatir. Hasta ahora, se ha llegado a la conclusión de que la manera de control más efectiva es restar humedad al éxito como invasora se deben a su habilidad para encontrar comida, a su agresividad con especies competidoras y a su capacidad para comunicarse y generar lazos cooperativos con otras hormigas de su especie. Es extremadamente difícil de combatir. Hasta ahora, se ha llegado a la conclusión de que la manera de control más efectiva es restar humedad al éxito como invasora se deben a su habilidad para encontrar comida, a su agresividad con especies competidoras y a su capacidad para comunicarse y generar lazos cooperativos con otras hormigas de su especie. Es extremadamente difícil pues las invasiones biológicas son experimentos naturales muy útiles. Eso está sucediendo con la *Linepithema humile*, oues las invasiones biológicas son experimentos naturales muy útiles. Eso está sucediendo con la *Linepithema humile*, una pequeña hormiga nativa de nuestro país que se siente en el mundo como en su casa. Al parecer, los secretos de su una pequeña hormiga nativa de nuestro país que se siente en el mundo como en su casa. Al parecer, los secretos de su

Si bien es un tema muy discutido por distintos organismos de protección de animales, ONG, etcétera, el empleo de animales para la experimentación en las investigaciones científicas no puede ser obviado. Este tipo de procedimientos es necesario para probar nuevos medicamentos, conocer enfermedades, desarrollar vacunas y comprender mejor el funcionamiento de nuestro cuerpo. Veamos algunas notas que vinculan a los animales y a la ciencia.

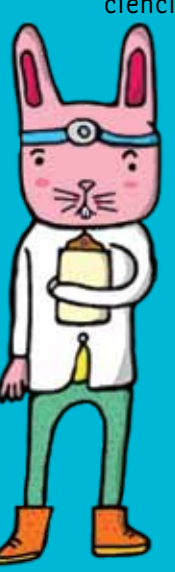

# **CHALECOS** de tela de araña

El Instituto Internacional para la Exploración de Especies realiza, cada año, un **top ten** sobre las nuevas especies catalogadas por los científicos. La ganadora de 2010 es la araña de la corteza de Darwin o *Caerostris darwini*. Se han encontrado telarañas tejidas por este inocente animalito que cruzan ríos y lagos de Madagascar, de más de 25 m de largo y 2,8 m<sup>2</sup> de superficie. Los hilos sintetizados por estas arañas son el material biológico más resistente del mundo, aún más que las fibras sintéticas desarrolladas por los seres humanos para fabricar chalecos blindados (conocidas como *Kevlar*). Se espera que este descubrimiento abra las puertas a nuevos usos tecnológicos de la tela de la *Caerostris darwini* .

# Los ratones al servicio de la ciencia es al servicio de la cienci

anormalidades genéticas que se observan en los humanos que sufren estos desórdenes, para poder estudiar anormalidades genéticas que se observan en los humanos que sufren estos desórdenes, para poder estudiar los experimentos que se realicen sobre con detalle el desarrollo de sus cerebros. Lo que esperan es que, de los experimentos que se realicen sobre El estudio del autismo y de la esquizofrenia es una tarea muy difícil. Sin embargo, hay indicios de que el El estudio del autismo y de la esquizofrenia es una tarea muy difícil. Sin embargo, hay indicios de que el componente genético es muy relevante. En esta línea, la doctora Alea Mills y su equipo, del Laboratorio componente genético es muy relevante. En esta línea, la doctora Alea Mills y su equipo, del Laboratorio Cold Spring Harbor de Nueva York, pensaron una idea interesante. Crearon ratones que tuvieran las Cold Spring Harbor de Nueva York, pensaron una idea interesante. Crearon ratones que tuvieran las la esquizofrenia. estos ratones, surjan nuevas claves para comprender la biología del autismo y de la esquizofrenia. autismo y de estos ratones, surjan nuevas claves para comprender la biología del  $\frac{1}{\alpha}$ con detalle el desarrollo de sus cerebros. Lo que esperan es que, <sub>'</sub>

# ¿Descendemos de los peces?

Entre quienes estudian la evolución de los animales terrestres, hay una hipótesis que sostiene que los ancestros más antiguos de los tetrápodos son los peces pulmonados, capaces de sobrevivir en la tierra respirando aire y moviéndose gracias a sus aletas pélvicas. Para fortalecer esta afirmación, un equipo de científicos australianos liderados por el profesor Peter Currie está investigando el mecanismo de formación del músculo pélvico a partir de la aleta pélvica en tres especies de peces pulmonados que viven actualmente en Australia. "Los humanos somos solo peces modificados", afirma el profesor Currie. ¿Será verdad?

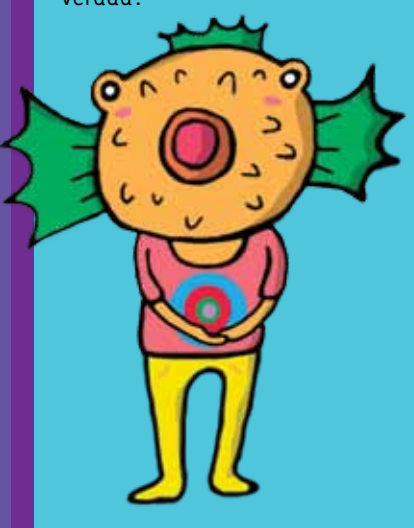

17 \* \* \*

# iCuánto espacio ocupa todo lo que hacés? *¿Cuánto espacio ocupa todo lo que hacés?* TEST

fue diseñado por fue diseñado por Myfootprint.org a organización la organización **Myfootprint.org** El original A comienzos de la década del 90, los especialistas en ecología de todo el mundo coincidieron en que *A comienzos de la década del 90, los especialistas en ecología de todo el mundo coincidieron en que era necesario encontrar una herramienta para medir el impacto ambiental causado por los*  era necesario encontrar una herramienta para medir el impacto ambiental causado por los *diversos estilos de vida de los ocupantes del planeta. Nuestras costumbres, placeres*  diversos estilos de vida de los ocupantes del planeta. Nuestras costumbres, placeres *y obligaciones, es decir, lo que hacemos a cada minuto, nos llevan a usar recursos*  y obligaciones, es decir, lo que hacemos a cada minuto, nos llevan a usar recursos *Este test está basado en uno de los más simples que pueden encontrarse en la*  Este test está basado en uno de los más simples que pueden encontrarse en la *que provienen de la naturaleza, y todo esto deja huella en la salud de la Tierra.*  que provienen de la naturaleza, y todo esto deja huella en la salud de la Tierra. web, y su objetivo es que descubras cuál es tu nivel de consumo. *web, y su objetivo es que descubras cuál es tu nivel de consumo.*

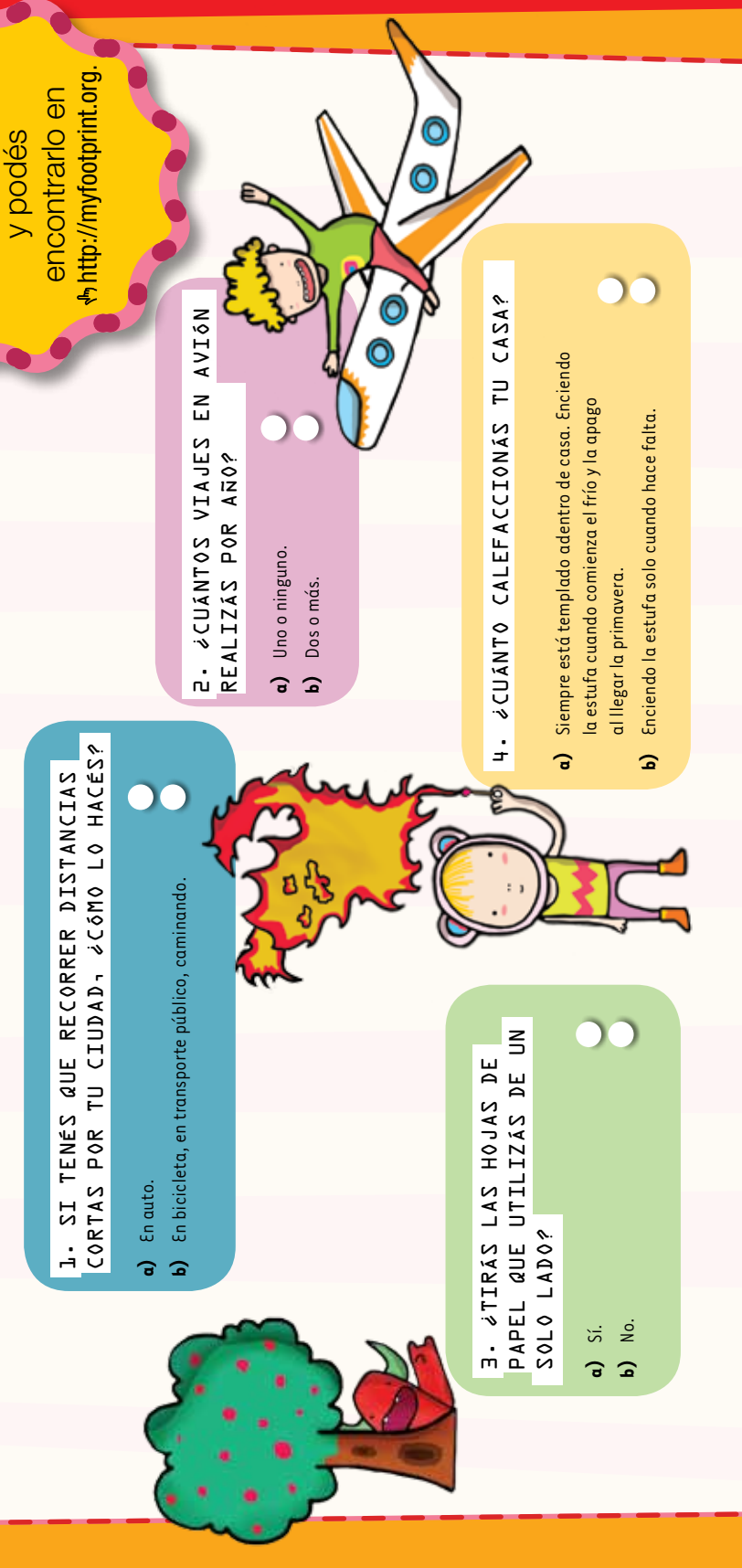

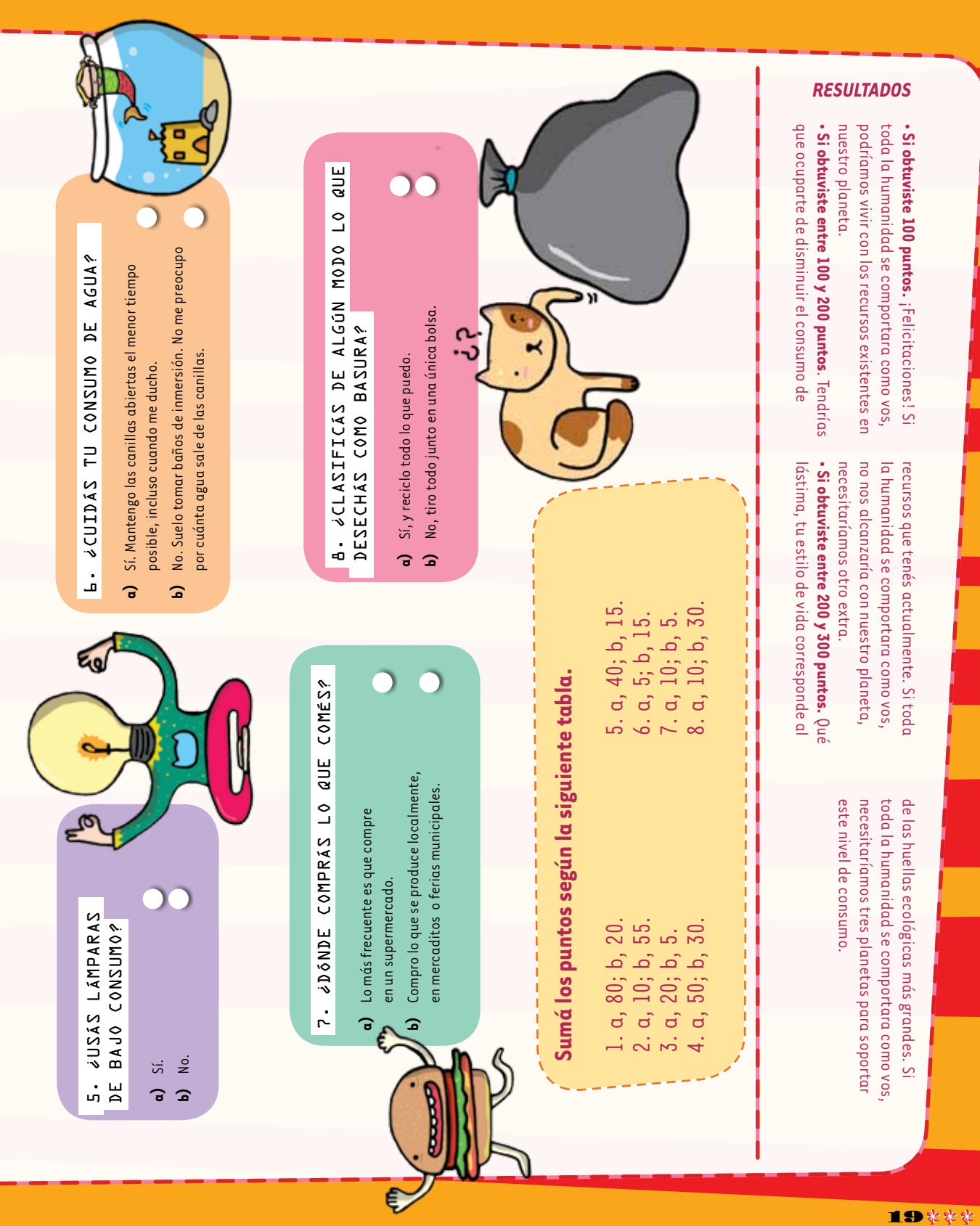

la huella ecológica?  **la huella ecológica? ¿Qué es**

hectáreas globales (HG), que es una medida de superficie que tiene en cuenta ecológicas pueden compararse, pues la unidad de medida es siempre la misma. hectáreas globales (HG), que es una medida de superficie que tiene en cuenta ecológicas pueden compararse, pues la unidad de medida es siempre la misma. un promedio global del nivel de productividad del terreno por persona (p). En la actualidad, se puede medir la huella ecológica de una persona, una En la actualidad, se puede medir la huella ecológica de una persona, una El concepto de huella ecológica se complementa con el de bio*capacidad*, El concepto de huella ecológica se complementa con el de *biocapacidad*, un promedio global del nivel de productividad del terreno por persona (p). biológicamente útiles y absorber desechos producidos por los humanos. empresa, una ciudad o un país. Lo interesante es que todas las huellas biológicamente útiles y absorber desechos producidos por los humanos. consumo. Al aplicar este concepto, se obtiene un número expresado en empresa, una ciudad o un país. Lo interesante es que todas las huellas consumo. Al aplicar este concepto, se obtiene un número expresado en individuo consume y para albergar los residuos generados por dicho que es la capacidad de un ecosistema dado para producir materias individuo consume y para albergar los residuos generados por dicho que es la capacidad de un ecosistema dado para producir materias La diferencia entre la biocapacidad y la huella ecológica marca el ecosistema acuático necesaria para producir los recursos que ese ecosistema acuático necesaria para producir los recursos que ese La diferencia entre la biocapacidad y la huella ecológica marca el nivel de reserva o de déficit biológico, otro índice necesario nivel de reserva o de déficit biológico, otro índice necesario concepto que conocemos como *huella ecológica*. La huella concepto que conocemos como *huella ecológica*. La huella Esta medida también nos da un número en HG por persona. Esta medida también nos da un número en HG por persona. ecológica de un individuo es la superficie de terreno o de ecológica de un individuo es la superficie de terreno o de Rees y el suizo Mathis Wackernagel, definieron el Rees y el suizo Mathis Wackernagel, definieron el que se vincula con la disponibilidad de recursos que se vincula con la disponibilidad de recursos En 1996, dos científicos, el canadiense William En 1996, dos científicos, el canadiense William naturales con que cuenta la comunidad a la naturales con que cuenta la comunidad a la

de nosotros ocupa ;26.000 m<sup>2</sup>! Lo bueno es que de nosotros ocupa ¡26.000 m2! Lo bueno es que ecológica de 2,6 HG/p. Es decir que cada uno ecológica de 2,6 HG/p. Es decir que cada uno de 7,9 HG/p, lo que nos da un nivel de reserva de 7,9 HG/p, lo que nos da un nivel de reserva nuestro país cuenta con una biocapacidad nuestro país cuenta con una biocapacidad a República Argentina tiene una huella La República Argentina tiene una huella ecológica de la Argentina **ecológica de la Argentina** ecológica de 4,9 HG/p. ecológica de 4,9 HG/p. La huella **La huella** 

Si consideramos los valores mundiales (huella ecológica Si consideramos los valores mundiales (huella ecológica de 2,7 HG/p y biocapacidad de 1,8 HG/p), podemos de 2,7 HG/p y biocapacidad de 1,8 HG/p), podemos decir que, si bien estamos en el promedio mundial, tenemos una biocapacidad que puede ayudarnos a decir que, si bien estamos en el promedio mundial, tenemos una biocapacidad que puede ayudarnos a disminuir drásticamente nuestra huella ecológica. disminuir drásticamente nuestra huella ecológica. Para lograrlo, como sociedad, deberíamos Para lograrlo, como sociedad, deberíamos ocuparnos más por disminuir el consumo ocuparnos más por disminuir el consumo / aliviar a nuestro planeta. y aliviar a nuestro planeta.

que pertenecemos.

que pertenecemos.

test

# **¡Bravo por el INTI!**

Uno de los creadores del concepto de huella

Uno de los creadores del concepto de huella

Nacional de Tecnología Industrial) se convirtió en el primer organismo Nacional de Tecnología Industrial) se convirtió en el primer organismo Nuestro país está muy bien representado. En 2011, el INTI (Instituto Nuestro país está muy bien representado. En 2011, el INTI (Instituto mundo. Está extendida por los seis continentes y reúne a centros mundo. Está extendida por los seis continentes y reúne a centros argentino y, al mismo tiempo, en la primera institución pública argentino y, al mismo tiempo, en la primera institución pública gubernamentales, académicos y sociales de más de 40 países. de esta organización es concientizar, difundir y trabajar para de esta organización es concientizar, difundir y trabajar para gubernamentales, académicos y sociales de más de 40 países. disminuir la huella ecológica de las comunidades de todo el disminuir la huella ecológica de las comunidades de todo el **http://www.footprintnetwork.org**). El objetivo principal Network. Esto permitirá que nuestros científicos aumenten Network. Esto permitirá que nuestros científicos aumenten (h http://www.footprintnetwork.org). El objetivo principal de América Latina en ser incorporado a la Global Footprint de América Latina en ser incorporado a la Global Footprint información. También, que pronto se puedan difundir nformación. También, que pronto se puedan difundir una organización llamada Global Footprint Network una organización llamada *Global Footprint Network*  ecológica, Mathis Wackernagel, es el presidente de ecológica, Mathis Wackernagel, es el presidente de mediciones locales y haya más conciencia sobre la mediciones locales y haya más conciencia sobre la su capacitación y se profundice el intercambio de su capacitación y se profundice el intercambio de importancia de invertir en el desarrollo de importancia de invertir en el desarrollo de tecnología sustentable. tecnología sustentable.

tu huella ecológica? **tu huella ecológica? ¿Cómo podés**  ¿Cómo podés **disminuir**  disminuir

 Usá bolsas de tela cuando vayas a hacer las compras; gastarás menos dinero. Aquí van algunos tips para que gastarás menos dinero. Aquí van algunos tips para que o Usá bolsas de tela cuando vayas a hacer las compras; pienses qué podrías modificar de tu vida cotidiana. pienses qué podrías modificar de tu vida cotidiana. Vo es complicado, y además de ahorrar recursos, No es complicado, y además de ahorrar recursos, Siempre que puedas, caminá o andá en bici. Siempre que puedas, caminá o andá en bici. Apagá las luces al salir de las habitaciones. Apagá las luces al salir de las habitaciones. No dejes que las publicidades te tienten; No dejes que las publicidades te tienten; no compres por comprar. no compres por comprar.

evitá usar las de plástico común. Preferí los productos frescos a los envasados.

evitá usar las de plástico común.

Preferí los productos frescos a los envasados.

 Usá las bibliotecas y compartí los libros con tus amigos; · Usá las bibliotecas y compartí los libros con tus amigos; ¿Qué más? Hacé memoria sobre tus actividades y ¿Qué más? Hacé memoria sobre tus actividades y seguramente se te ocurrirán unos cuantos tips seguramente se te ocurrirán unos cuantos tips así evitarás un gran consumo de papel. así evitarás un gran consumo de papel para agregar a esta lista. para agregar a esta lista. Cuidá el agua. Cuidá el agua.

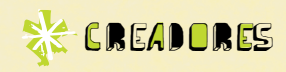

# Trimove, una propuesta

Todos tenemos buenas ideas. Y no solamente una en la vida, sino ¡muchísimas! Lo difícil es llevarlas a cabo y no desanimarse cuando aparecen los problemas. Algo así les sucedió a dos amigos que querían iniciar un negocio juntos, Maximiliano Carella y Juan Artuso.

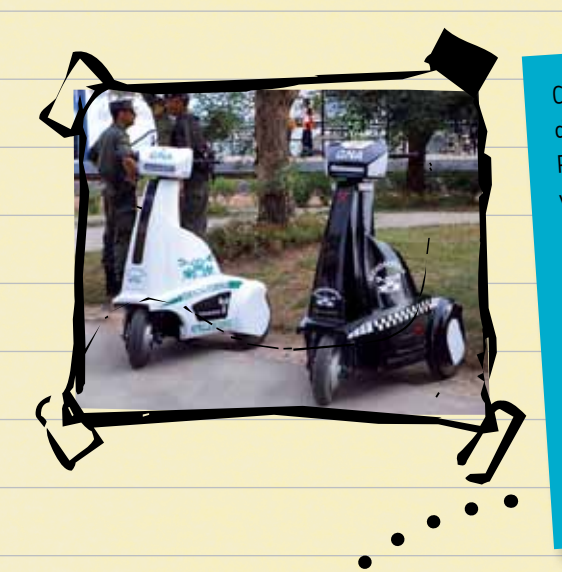

Cuando se reunían, decenas de ideas les parecían maravillosas y disfrutaban de encontrarse y planificar cómo las harían realidad. Pero una les fue ganando espacio a las demás: la de construir un vehículo eléctrico, 100% ecológico, que permitiera trasladarse con autonomía a las personas con alguna discapacidad motriz. No les faltaban motivos para ponerle esfuerzo y dedicación a esta iniciativa. A Maximiliano lo tenían que operar de la columna y cabía la posibilidad de que perdiera la movilidad en las piernas. Los amigos recurrieron entonces a Eduardo Carella, el papá de Maximiliano, ingeniero electrónico de la CNEA (Comisión Naciona<sup>l</sup> de Energía Atómica), y a su amigo Adrián Carrera, ingeniero industrial, para construir un primer prototipo. Lo llamaron TRIMOVE ( **http://www.trimove.com.ar**).

Mientras tanto, Maximiliano se operó con éxito y no tuvo necesidad de utilizar su invento, pero la iniciativa TRIMOVE continuó desarrollándose y marchando sobre ruedas. Sobre tres ruedas, para hablar con precisión, pues los vehículos están inspirados por los triciclos de los niños, los carritos de golf y los *scooters*.

Para hacer de esta creación un emprendimiento, en 2009 los dos amigos asistieron a una charla brindada por el Club de Emprendedores Argentinos (EMPREAR) y decidieron acudir a BAITEC, la Incubadora de Empresas de Base Tecnológica del Gobierno de la Ciudad de Buenos Aires. Con el apoyo de estas dos entidades, pudieron compartir experiencias con colegas e ir encontrando soluciones para hacer de la iniciativa TRIMOVE un medio de vida. Más tarde, llegaron los reconocimientos de INNOVAR, BAITEC, Banco Santander, Banco Nación, Nokia, Intel y BIDNetwork, hasta el momento.

> ¡Nada mal para un par de amigos entusiastas y soñadores, eh!

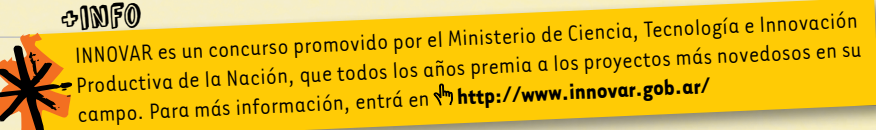

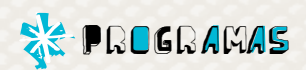

# *Mix* de ciencias

0

0

1

 $\mathsf{o},$ 

1 1 0

0

*Un recorrido por las aplicaciones científicas recomendadas por los usuarios de software libre.*

口同区

# **Stellarium**

Es un planetario virtual que te muestra el cielo tal como lo ves a simple vista o con un telescopio. Podrás identificar todos los objetos celestes, y acercarte o alejarte de ellos. http://www.stellarium.org/es/ Phun

 $\Box$ e $\mathbf{X}$ 

# SaVi

Este programa te permite chequear las órbitas de los satélites geoestacionales y obtener información sobre ellos.

 http://www.programas.com/descargar\_/ savi-linux/linux

# Kalzium

**GEM** 

Ningún dato extraíble de la tabla periódica de los elementos quedará fuera de tu alcance. http://www.programas.com/descargar\_/ kalzium-linux/linux

 $\Box$ e $\mathbf{X}$ 

 $\Box$ 

# **Carmetal**

Para aquellos que disfrutan creando cuerpos y figuras geométricos. http://carmetal.softonic.com/linux

# Sybil

1

 $\overline{1}_0$ 1

Es un comparador de genomas que, además, te permitirá acceder a una gran base de datos de secuencias proteicas y genes.

 http://www.programas.com/descargar\_/ sybil-linux/linux

# Google Earth

Para investigar la superficie y la geografía de tu planeta, y planificar tus viajes por el mundo sin moverte de tu casa.

1

1

1

1 0

1  $\overline{Q}$ 

1

0

0

1

 $\mathsf{D}_\mathsf{p}$ 

http://google-earth.softonic.com/linux

Podés simular diversos fenómenos de la física en una interfaz 2D muy amena y divertida. Casi un videojuego. http://www.programas.com/descargar\_/ <sup>p</sup>hun-linux/linux

# Ktechlab

Si te gusta la electricidad, con el Ktechlab podés armar y probar circuitos eléctricos sin peligro de provocar un apagón en tu casa.

 http://www.programas.com/descargar\_/ ktechlab-linux/linux

# Avogadro

Una aplicación que te permitirá dibujar estructuras moleculares.

http://avogadro.softonic.com/linux

## $\Box$   $\Box$   $\bm{\mathsf{X}}$

 $\blacksquare$ 

 $\Box$   $\Box$ 

 $1^{+}$ 

 $\star$  1  $\mathbf{Q}$ 1 1

1

 $\mathsf{o}$  :

0

0

1

 $\mathsf{o}$  : 1

1

0

 $1\frac{9}{2}$ 

 $\mathsf{D}_\mathsf{D}$ 

 $1<sub>0</sub>$ 

1

1

1  $\n **0**\n **X**\n$ 

0

 $1^{\frac{1}{2}}$ 

 $1<sup>1</sup>$ 

1

 $\frac{1}{2}$ 

1

0

1

0

1

# ExtCalc

Esta calculadora científica está altamente recomendada. http://www.programas.com/descargar\_/ extcalc-linux/linux  $\blacksquare$ 

# Google Body

Este programa es un excelente navegador 3D por la anatomía humana.

 http://es.kioskea.net/download/descargar-17487-google-body

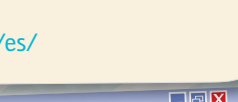

# TECNOLOGÍA PARA TODOS

*La información puede guardarse de múltiples formas. Cuando ordenás los datos que te interesan siguiendo un criterio, lo que estás haciendo es, ni más ni menos, una base de datos.*

El mundo de las

*bases de datos*

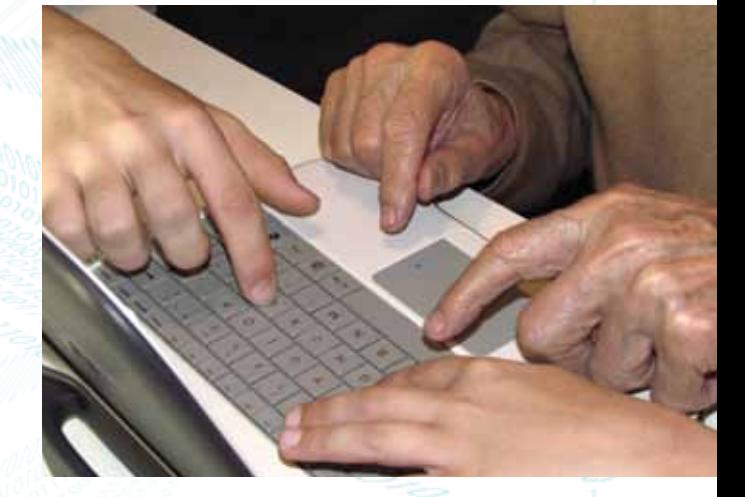

# Cada dato en su lugar

El fichero de una biblioteca es una enorme base de datos. El registro de compra y venta de jugadores de un club de fútbol es otra enorme base de datos. La guía de teléfonos también es una base de datos gigantesca.

Desde que contamos con computadoras, la práctica de organizar la información armando fichas con aquello que interesa tener presente es algo cotidiano. En toda empresa, hospital o laboratorio de investigación, existen al menos tres bases de datos. Una relacionada con los trabajadores; otra, con las materias primas o recursos que consumen; y una tercera, con los productos que se elaboran o tratamientos que se aplican.

# ¿Cómo se hacen?

Por ser las bases de datos tan útiles y necesarias, se han desarrollado varios programas informáticos para construirlas. Todos tienen en común un formato inicial de campos libres –así se llaman esos espacios que hay que llenar en cualquier formulario–, para que podés establecer la manera en que organizarás el material. Si querés ordenar una colección de libros, por ejemplo, un criterio sería comenzar por el título del libro y otro, por el nombre del escritor. Antes de iniciar este proceso, hay que pensar cuál es la forma más conveniente

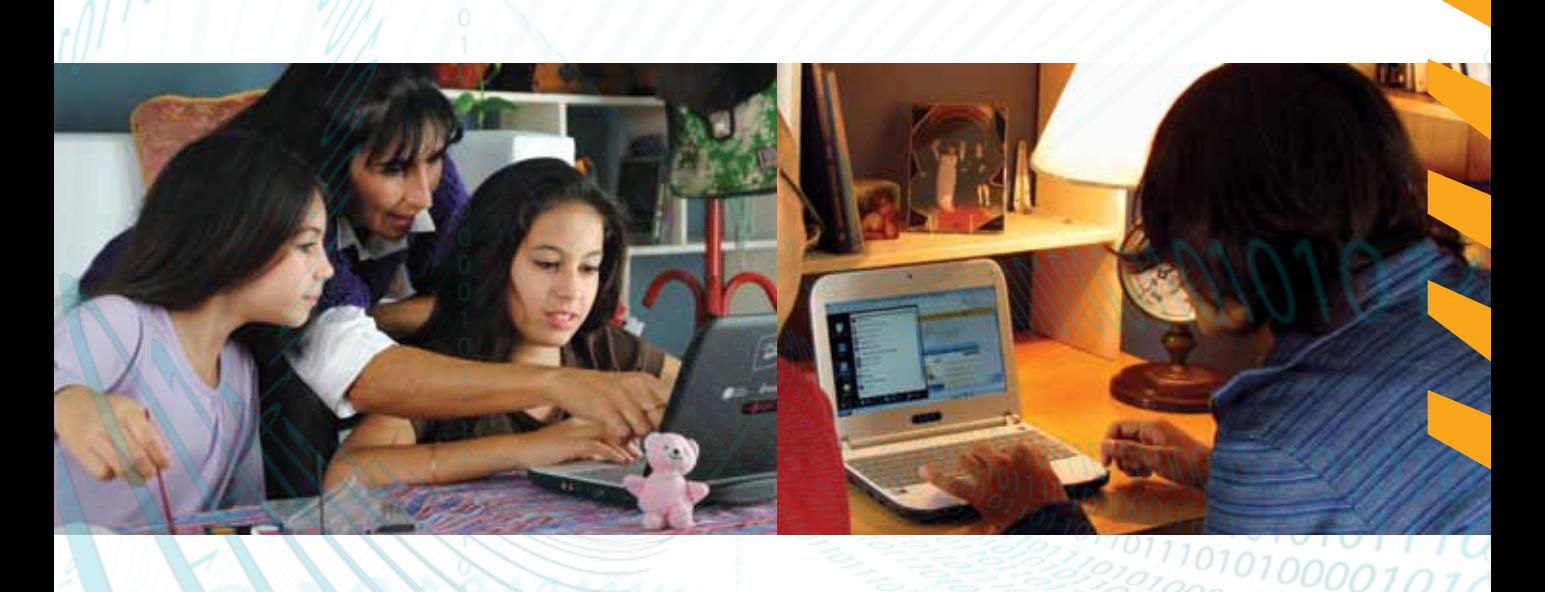

para organizar la base. Eso depende del uso que quieras darle posteriormente.

Luego, hay que invertir tiempo en cargar los datos que te interesan. Será poco tiempo si contás con una colección de 50 películas y querés ordenarlas alfabéticamente. Y mucho tiempo, si querés organizar la información en varios niveles, como por ejemplo en géneros y, dentro de géneros, por año de la película, director, protagonistas, etcétera. Cuantos más datos agregues a la base, más tiempo llevará el ingreso de la información, pero más completa será la ficha resultante.

Existen programas que permiten reordenar constantemente la información según te convenga a cada momento. A estos programas se los llama *sistemas gestores de bases de datos*, y el objetivo de su desarrollo es agilizar los criterios de búsqueda de la información para que su acceso sea más rápido.

Las bases de datos de lugares con mucho flujo de información necesitan ser revisadas y actualizadas constantemente. En un hospital, la cantidad de medicamentos que se consumen forma parte de las fichas de los pacientes y de los recuentos de reservas; eso cambia hora a hora y hay que mantener los datos actualizados debido a que hay tratamientos que no pueden interrumpirse. Otras bases, en cambio, como los datos personales de los trabajadores de una industria, no requieren de 5

No solo podrás enterarte de las diversas maneras de pensar la construcción de una base de datos. También encontrarás allí una sección donde podés descargar programas de software libre y comenzar a construir la tuya cuando quieras. Visitá el sitio web Mww.basesdedatos.org/

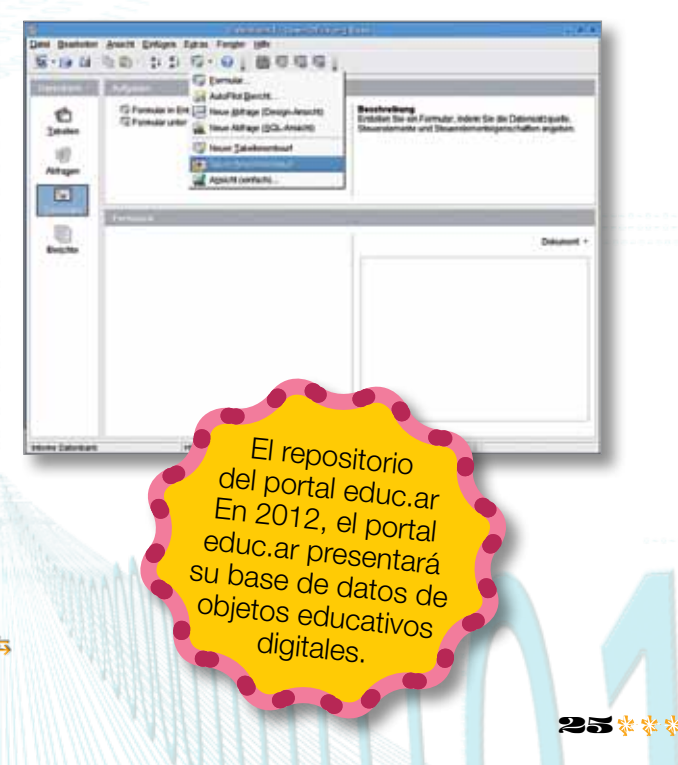

tanta actualización. Según cuáles sean los intereses de la empresa o la organización que la construya y la mantenga actualizada, será la complejidad de la base de datos. Pero no lo dudes, tu nombre ya forma parte de alguna.

# El Banco Nacional de Datos Genéticos

En 1987, se sancionó en nuestro país la ley 23.511 que creó el Banco Nacional de Datos Genéticos (BNDG). Esta base de datos guarda los perfiles genéticos de todas las personas que están buscando a un familiar desaparecido. Las impulsoras de la construcción del BNDG fueron las Abuelas de Plaza de Mayo, buscadoras incansables de sus nietos. ¿El motivo? Encontrar a los aproximadamente 500 bebés nacidos en cautiverio durante los años de dictadura.

El Banco, además de usarse para certificar la filiación de personas vivas, sirve para identificar los restos de individuos desaparecidos, enterrados como anónimos en fosas comunes o particulares. Estas investigaciones las lleva adelante el Equipo Argentino de Antropología Forense.

¿Cómo se organiza esta base? El o los interesados les suministran a los administradores del Banco una gota de su sangre, así como su nombre, su número de documento y un teléfono. Los bioquímicos especialistas

\*\*\*26

en genética extraen el ADN de las células que se encuentran en esa gota de sangre y lo analizan. Luego, envían sus resultados al Hospital Durand, institución encargada de custodiar el BNDG.

En la molécula de ADN están codificados todos los genes de una persona. Si bien este perfil es único e irrepetible, lo cierto es que proviene de la combinación de los genes de los padres.

Los segmentos que se utilizan para establecer filiación, hermandad o abuelidad se llaman *secuencias STR* (por su denominación en inglés, *Short Tandem Repeats*), por ser segmentos cortos y detectables aun en muestras degradadas o en mal estado. En la ficha de cada individuo se precisan estas secuencias STR.

Cuando se quieren comparar determinados perfiles genéticos, se abren las fichas correspondientes y se fijan las similitudes. La mayoría de las veces se necesita que varios integrantes relacionados directamente con los restos o la persona hallados aporten su sangre. Es un proceso que requiere tanta precisión y cuidado que solo si se llega a un 99,99% de coincidencia, se informa a los interesados que, efectivamente, esos restos pertenecen a la familia.

El Banco Nacional de Datos Genéticos fue tomado como ejemplo, y su modelo fue copiado en otros países del mundo. \*

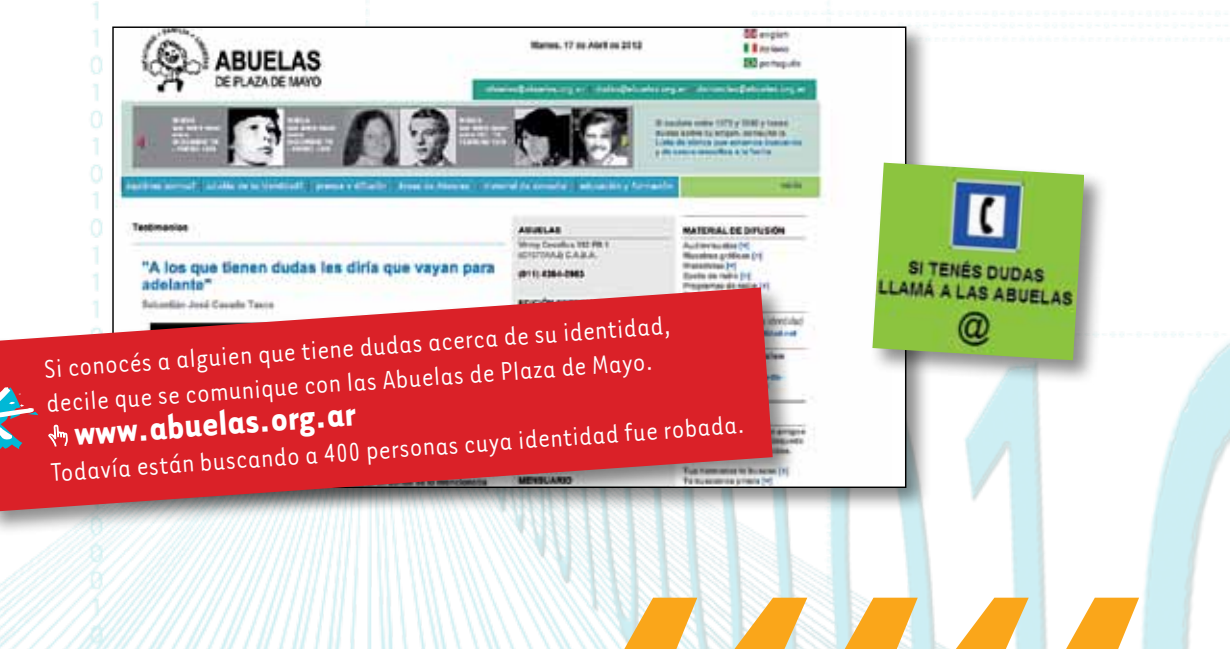

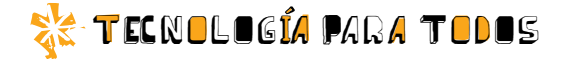

# El satélite SAC-D/*Aquarius*

*La CONAE (Comisión Nacional de Actividades Espaciales) viene trabajando desde 1991 en la construcción de satélites para el estudio de la superficie terrestre. En junio de 2011, se puso en órbita el SAC-D /Aquarius, el satélite más complejo y de alta tecnología hasta la fecha. Está diseñado para chequear mensualmente, a nivel global, la salinidad del agua de mar en la superficie de los océanos. Para lograr eso, da 14 vueltas al planeta por día, a una altura de 657 km.*

# ¿Por qué es relevante la salinidad de los océanos?

El agua de mar es un regulador del clima mundial y esto es de suma importancia para la vida. El volumen de agua oceánica se encuentra afectado por consecuencias combinadas de evaporación de agua, lluvias, derretimiento de los hielos glaciales y, temporada a temporada, escurrimiento del agua de los ríos. Si la salinidad se eleva, significa que hay más moléculas de sal disueltas en el agua y, por lo tanto, el agua es más pesada, más densa. Cuando esa capa de agua más salada se hunde por su peso, se aleja del sol, que es su fuente de calor; entonces, se enfría. Estas corrientes de agua de variado contenido salino denotan la circulación oceánica y el ciclo global del agua. Y, como el agua más salada también es más fría, estudiar la

salinidad del agua a nivel mundial brinda datos acerca de la evolución del clima global.

Para conocer las salinidades, el satélite cuenta con un radiómetro de microondas y con un escaterómetro que trabajan solidariamente. El escaterómetro es un instrumento de emisión de señales; manda pulsos de energía de 1,4 Ghertz que rebotan contra el agua. El radiómetro de microondas recibe señales diversas; las emitidas por las corrientes oceánicas (fácilmente detectables cuando el mar está calmo, y muy irregulares y ruidosas cuando hay tormentas o grandes vientos) y las que le vuelven del escaterómetro, que alertan a los científicos sobre el nivel de precisión de las emisiones captadas. Para calcular la salinidad, se agrega la temperatura del agua a los datos que consiguen estos instrumentos.<sup>98</sup>

Para lanzar el SAC-D/Aquarius, se requirió del cohete Delta II, construido por científicos estadounidenses. Sin embargo, pronto no será necesario, ya que la CONAE está construyendo los lanzadores Tronador. El objetivo es realizar el primer lanzamiento en 2014 y, luego, construir de 10 a 12 cohetes lanzadores por año.

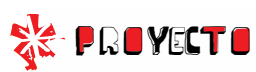

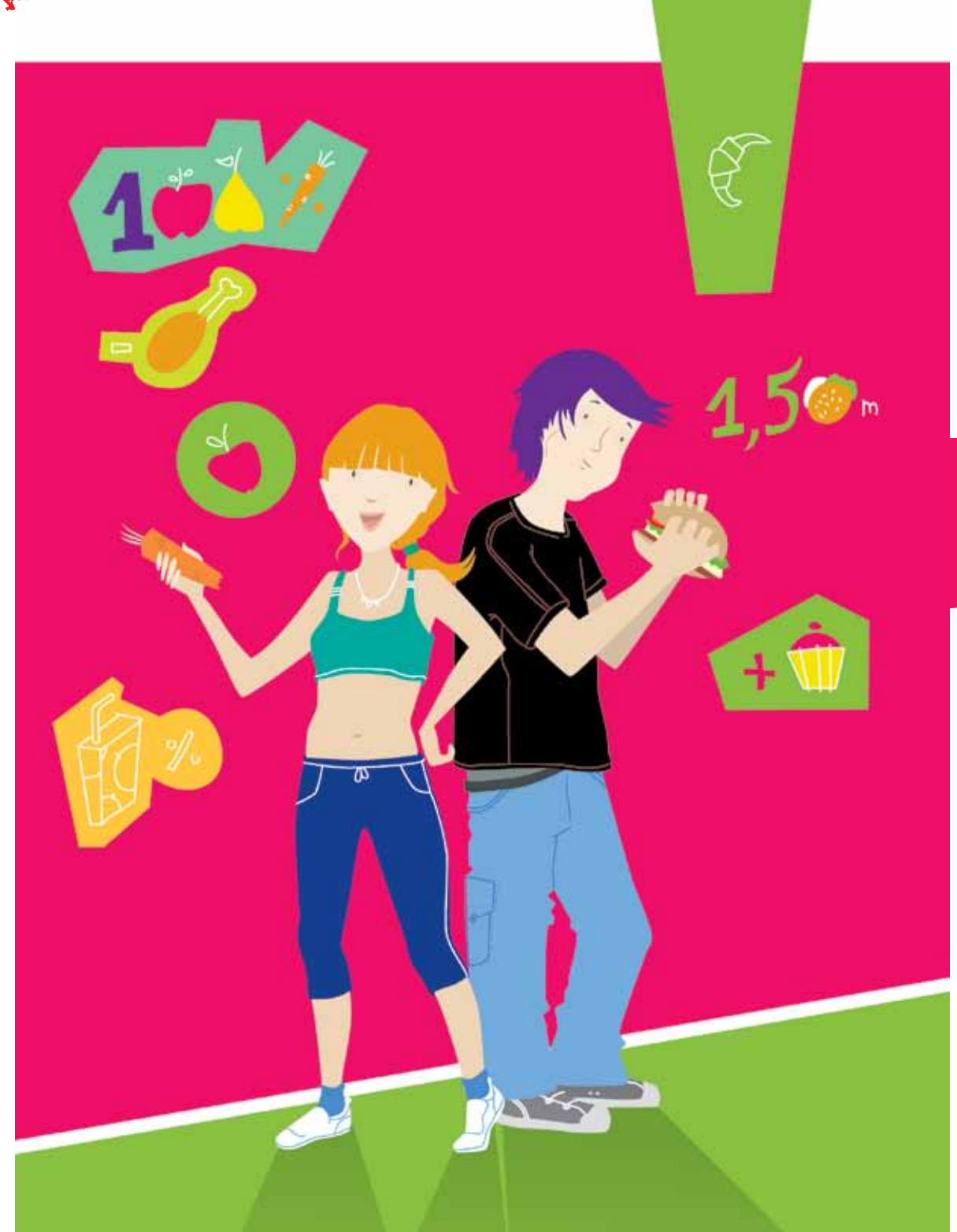

**caso 1 caso 2**

 **Maru, 17 años,** mide 1,60 m, pesa 50 kg; apasionada por la alimentación vegetariana y el yoga, disciplina que practica cinco veces por semana. Bebe un promedio de 1,5 l de agua por día.

Ÿ.

**Fede, 16 años,** mide 1,70 m, pesa 72 kg; voraz comedor de milanesas y hamburguesas. Su hobby son los videojuegos. Bebe 2,5 l de agua/jugo por día. No realiza ninguna actividad física.

# Cálculos*desde el* desayuno *hasta la* cena

Para tener una vida sana, no solo es necesario cumplir con la cantidad de calorías requeridas por día para realizar las actividades diarias; también hay que cubrir los requerimientos de proteínas; de minerales, como el calcio

*¿Cuánto tiempo pensás en la comida durante el día? ¿Cuánto te importa estar bien o mal alimentado? ¿Alguna vez escuchaste eso de que "La cantidad no implica la calidad"? Para estar en buen estado alimenticio, es necesario que ingieras calorías, proteínas, minerales, vitaminas y que realices actividad física.*

y el hierro; y de vitaminas, como la vitamina A y la vitamina D, entre muchos otros.

Además, tenés que conocer cuál es tu consumo nutricional para comparar lo que necesitás idealmente con lo que comés cada día. Por otro lado, tu peso, tu altura y el nivel de actividad diaria que realizás serán datos clave para calcular índices estadísticos que te darán una idea sobre tu estado nutricional. ¡Eso harás en este proyecto!

Una vez que recolectes toda esta información, podrás armar tablas y gráficos que, por

comparación con documentos avalados por organismos de salud oficiales como la Organización Mundial de la Salud o el Ministerio de Salud, te servirán para modificar tu alimentación, si es necesario.

Tené en cuenta que cuidarte, nutricionalmente hablando, no es estar muy delgado o más musculoso, es consumir lo que el cuerpo necesita para crecer al 100% de tus capacidades.

# Paso 1. Recolectar datos

La primera semana del proyecto, tenés que anotar en tu netbook todo lo que comés y bebés. Podés hacerlo en una planilla de cálculo. Fijate en los casos que están abajo, pensados para que los tomes de modelo.

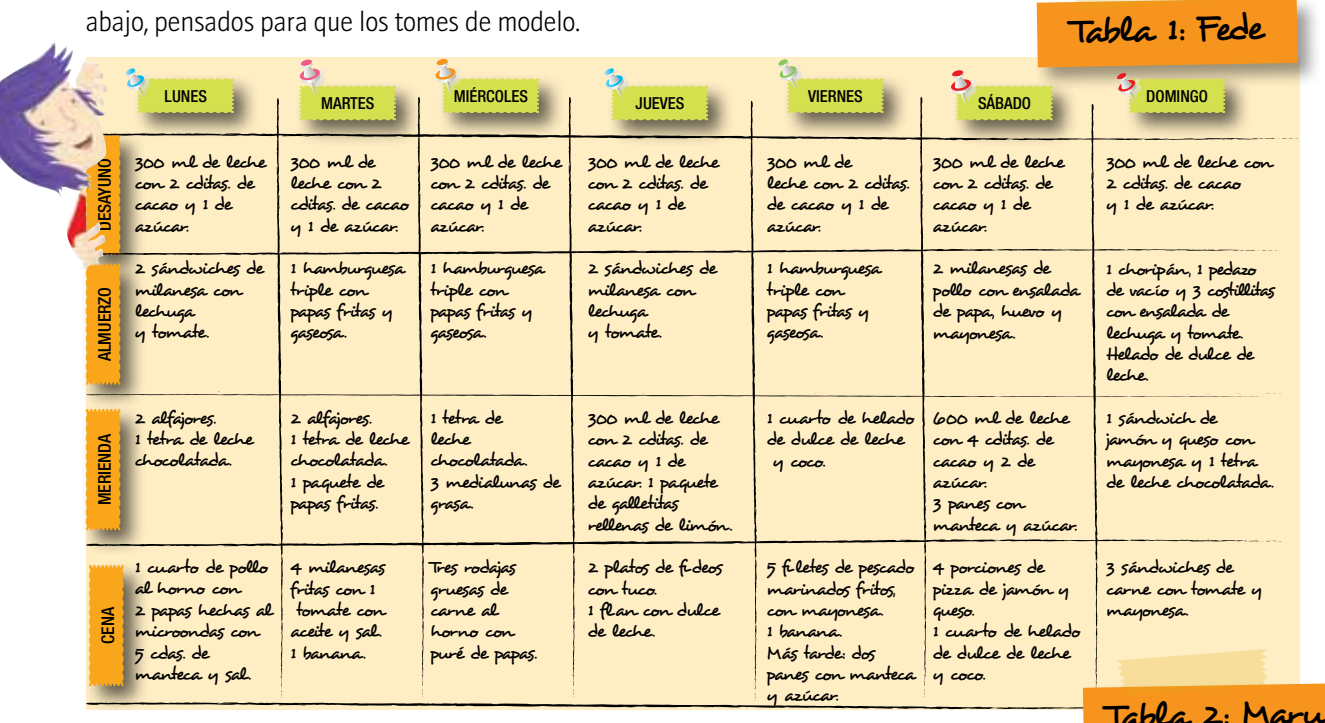

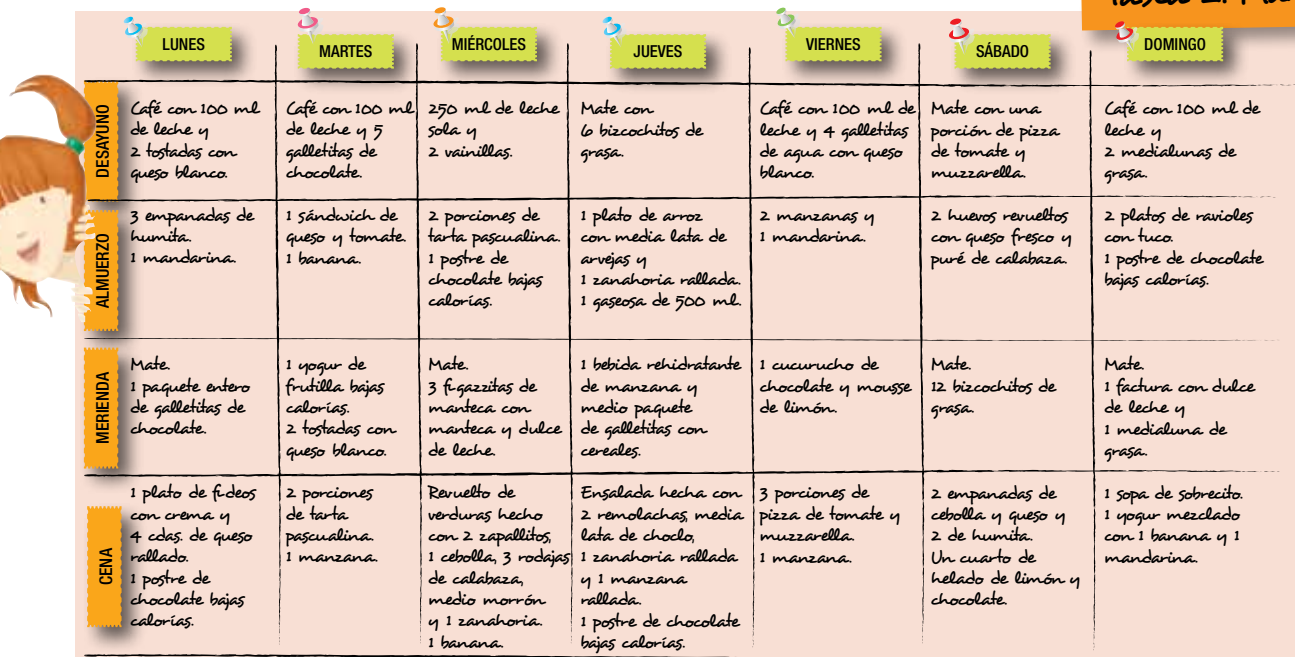

# Paso 2. Confeccionar la tabla de alimentos

El segundo paso es transformar los datos recolectados en una tabla de composición química de alimentos. Acá, de acuerdo con lo que hayas consumido, tenés que rastrear su contenido nutricional. Este paso podés hacerlo en grupo, es más divertido.

Para este proyecto, concentrate en los requerimientos de energía (kcal), de proteínas, de calcio y de tiamina. Claro que, si lo deseás, podés registrar más nutrientes en tu tabla.

Los datos podés extraerlos de las etiquetas nutricionales impresas en todos los alimentos que vienen en sachet, pote o paquete.

Para las carnes, frutas y verduras, podés buscar los datos en la web, en tablas de composición química de alimentos. Es fundamental que el sitio que consultes sea seguro, para que los datos sean confiables. Para el análisis de los ejemplos presentados, usamos la tabla de la Universidad de Luján, nhttp://www.unlu.edu. ar/~argenfood/Tablas/Tabla.htm.

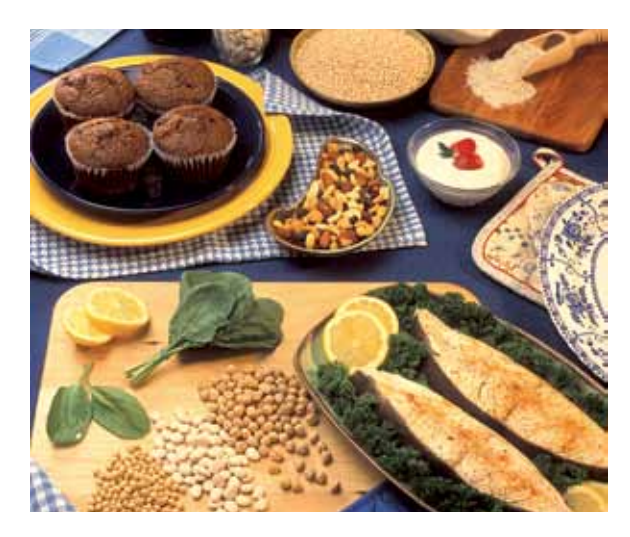

# Paso 3. Procesar datos

Ahora que ya sabés qué consumiste en la semana, podés procesar los datos estadísticamente.

Una posibilidad es calcular, para cada variable, cuánto consumiste en promedio por día. Se calcula sumando los datos y dividiendo por la cantidad de ellos. En este caso, sumá lo de los siete días y dividí por siete. Con ese dato, comprobarás si cubrís tus requerimientos nutricionales.

También podés calcular cuán equilibrada es tu alimentación y cuál es tu índice de masa corporal (IMC). Para calcular tu IMC, podés fijarte en numbrity http://international-healthcare.com/body-mass-index-bmi-calc ulator?choice=es&AREA=BMIC&AT=MEMBER.

# Paso 4. Comparar resultados

El cuarto paso es comparar los resultados. Buscá en las tablas los datos que te interesen y comparalos con los tuyos. Verás que hay diversos rangos de actividad física. En nuestros casos, Fede tiene una actividad baja y Maru, elevada. Pensá dónde te ubicarías según la actividad que hayas hecho en la semana. Si querés calcular el porcentaje de cumplimiento, solo tenés que dividir tu dato por el que encuentres en la tabla y luego multiplicarlo por 100.

En  $\sqrt[n]{h}$  http://www.sap.org.ar/prof-percentilos1.php, podrás encontrar gráficos de referencia de peso, altura, crecimiento, etcétera.

En  $\n *th* http://www.uned.es/pea-nutricion-y-dieteti$ ca-I/guia/guia\_nutricion/recomendaciones\_rda.htm, podrás encontrar las tablas de ingestas recomendadas de todos los nutrientes y también las de necesidades energéticas. Asimismo, en nyttp://www.nutricion.org/ recursos\_y\_utilidades/necesid\_nutrientes.htm.

# Conclusión

En nuestros ejemplos, Maru está delgada, pero su consumo de proteínas ¡deja mucho que desear! Y a Fede comer tantos sándwiches aún no le hizo mal, pero tendría que ir aflojando un poquito, ¿no te parece?

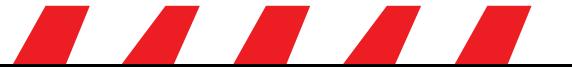

# Conse ios basicos de la contrato de la contrato de la contrato de la contrato de la contrato de la contrato de la contra

- Solo el servicio técnico está autorizado para abrir y reparar tu computadora.
- Al cambiar los módulos de memoria o limpiar el equipo, apagalo completamente; esto significa:
	- a)apagar el interruptor principal;
	- b) quitar la batería;
	- c) desconectar la fuente de alimentación del tomacorriente o de cualquier otro tipo de fuente de energía externa (por ejemplo, baterías).
- Evitá utilizar el equipo cerca del agua (bañadera, pileta de cocina) o en ambientes de humedad extrema. Tampoco lo uses bajo la lluvia.
- Durante una tormenta eléctrica, es inconveniente realizar tareas de mantenimiento y reconfiguración.
- Evitá colocar objetos dentro de las salidas de aire o aberturas de la computadora o accesorios.
- Utilizá la computadora dentro del rango de temperatura de 5 ºC a 35 ºC . Fuera de estas condiciones, guardá el equipo.
- Procurá mantener el equipo alejado de la luz directa del sol. No lo dejes dentro de automóviles cerrados al sol, ni cerca de fuentes de calor (estufa, horno).
- Protegelo de las interferencias magnéticas provocadas por imanes, parlantes o motores eléctricos.

![](_page_33_Picture_12.jpeg)

![](_page_33_Picture_13.jpeg)

Si la batería despide líquido o tiene olor, quitala con precaución del equipo -sin tocarla con las manos desnudas-, suspendé su uso y desechala del modo adecuado.

![](_page_33_Picture_15.jpeg)

- Si el equipo se bloquea, ponete en contacto con el referente técnico de la escuela.
- Si no estás usando el equipo, dejalo cerrado, y no apiles otros objetos sobre él.
- El adaptador convierte la corriente alterna a corriente continua, alimenta el equipo y carga la batería. Debe trabajar correctamente ventilado. No lo abras bajo ningún concepto.
- Conectá y desconectá los cables con cuidado. Nunca los dejes en medio de un sitio de paso.
- Separá la batería de otros objetos metálicos que puedan hacer cortocircuito en las terminales.
- Utilizá la batería recomendada para el equipo. No las acerques a fuentes de calor ni las sumerjas o permitas que se mojen.
- La pantalla LCD es un dispositivo delicado. Tratala con precaución. No la golpees ni dejes objetos sobre el mouse o el teclado que, al cerrar la máquina, la puedan afectar.

![](_page_33_Picture_23.jpeg)

# Te invitamos a sumarte al Festival Conectar

*El Festival Conectar es un espacio de trabajo colaborativo para jóvenes, que busca la integración efectiva de las nuevas tecnologías en los aprendizajes, mediante la realización creativa de producciones artísticas, tecnológicas y comunicacionales.*

![](_page_34_Picture_2.jpeg)

## **Serie Vida cotidiana y tecnología**

- Cuando estás conectado / Usá internet con autonomía y responsabilidad.
- • Ver para crear / Aprendé a analizar información en imágenes.
- Yo videojuego / A qué jugás, por qué jugás... Animate a pensar un videojuego.
- A la web, mi amor / Programas e ideas para divertirte con tu net.
- • Yo me comprometo / Comunidad y tecnología: una alianza que te involucra.
- **• TEC & TIC** / Accedé a los avances de la ciencia y la tecnología.
- Acortá la brecha / Tu netbook te incluye; incluí vos también.
- • Periodismo vivo / Vos y tu net: un multimedia en acción.
- • Robótica / Entrá al mundo de la inteligencia artificial.
- • Tu netbook, tu mundo / Formación a distancia, redes y otros recursos para acercarnos.

# **Serie Trabajo y tecnología**

- Trabajar con la compu I (hardware) / Arreglar y reciclar compus: un oficio para vos.
- Trabajar con la compu II (software) / Diseñar y programar: un oficio para vos.
- Buscar trabajo / Todo lo que necesitás saber para hacer tu camino.
- • Sintonía digital / Transformá tu netbook en un estudio de radio.
- Prendete / Info e ideas para usar tu net en emprendimientos productivos.

## **Serie Arte y tecnología**

- ¡Animate! / Sacá fotos, editá, filmá y... ¡hacete la película!
- Leer y escribir en la red / Descubrí los nuevos formatos de la literatura digital.
- Medios interactivos digitales / Conocé las interacciones mediadas por la tecnología.
- Mi banda / Grabá, editá y producí música con tu netbook.
- Multidisciplinate / Combiná las artes y creá con tu net.

### www.educ.ar - Ministerio de Educación

Bombara, Paula

y la tecnología . - 1a ed. - Buenos Aires : Educ. ar S.E., 2012.

ISBN 978-987-1433-85-8

CDD 372.34

### Directora Portal Educ.ar S. E. Patricia Pomiés

### Coordinadora Programa Conectar Igualdad Mgr. Cynthia Zapata

ISBN: 978-987-1433-85-8 Queda hecho el depósito que dispone la ley 11.723. Impreso en Argentina. *Printed in Argentina.* Primera edición: mayo de 2012.

Impreso en Casano Gráfica S. A. Ministro Brin 3932 - Remedios de Escalada, Provincia de Buenos Aires. Mayo de 2012.

## **TEC & TIC** / Serie Vida cotidiana y tecnología

Coordinación editorial: Ariela Kreimer | Edición: Mariana Carroli | Diseño y coordinación gráfica: Silvana Caro | Redacción: Paula Bombara, Natalí Shejtman (entrevista) | Corrección: Inés Fernández Maluf | Fotografía: Lucas Dima (entrevista) y educ.ar | Ilustraciones: Muriel Frega (tapa y proyecto), Bianca Barone, Delius y Lancman Ink | Coordinación de contenidos educ.ar: Cecilia Sagol | Coordinación de proyectos educ.ar: Mayra Botta | Gestión administrativa: Nahir Di Tullio y Laura Jamui | Agradecemos a: Mara Borchardt y Soledad Jordán.

En español, el género masculino incluye ambos géneros. Esta forma, propia de la lengua, oculta la mención de lo femenino. Pero, como el uso explícito de ambos géneros dificulta la lectura, en esta publicación se usa el masculino inclusor en todos los casos. Educ.ar está a disposición de los poseedores de los derechos de eventuales fuentes iconográficas no identificadas.

Para aprender más y mejor, para crear, para divertirte... en estos materiales, encontrarás un montón de ideas para aprovechar al máximo las posibilidades que te brinda tu netbook.

![](_page_34_Picture_39.jpeg)

Comunicate con nosotros: conectadoslarevista@educ.gov.ar

 TEC & TIC : accedé a los avances de la ciencia 32 p. : il. ; 24x19 cm.

1. Tecnologias. 2. Educación. 3. TIC.

![](_page_35_Picture_0.jpeg)

![](_page_35_Picture_1.jpeg)

![](_page_35_Picture_2.jpeg)

Ejemplar de distribución gratuita. Prohibida su venta.